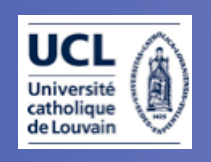

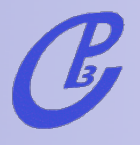

## MadGraph

a first hands-on tutorial

### Fabio Maltoni

Centre for particle physics and phenomenology

Université catholique de Louvain

Johan Alwall, Pavel Demin, Simon de Visscher, Rikkert Frederix, Michel Herquet, Tim Stelzer + Tilman Plehn, David L. Rainwater, + Pierre Artoisenet, Claude Duhr, Olivier Mattelaer,... + our GOLDEN USERS!!

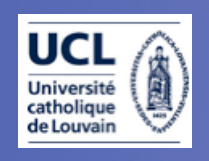

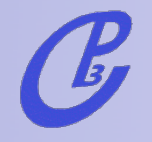

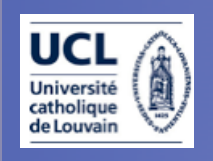

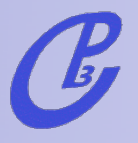

#### • The Big picture 30'

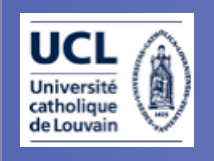

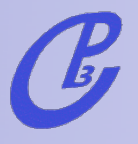

- The Big picture 30'
- MG/ME: overview 30'

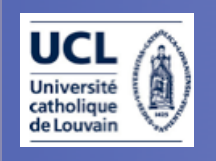

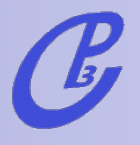

- The Big picture 30'
- MG/ME: overview 30'
- Web generation: physics at the LHC 60'

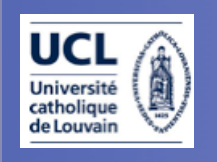

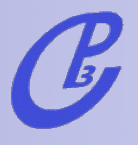

- The Big picture 30'
- MG/ME: overview 30'
- Web generation: physics at the LHC 60'

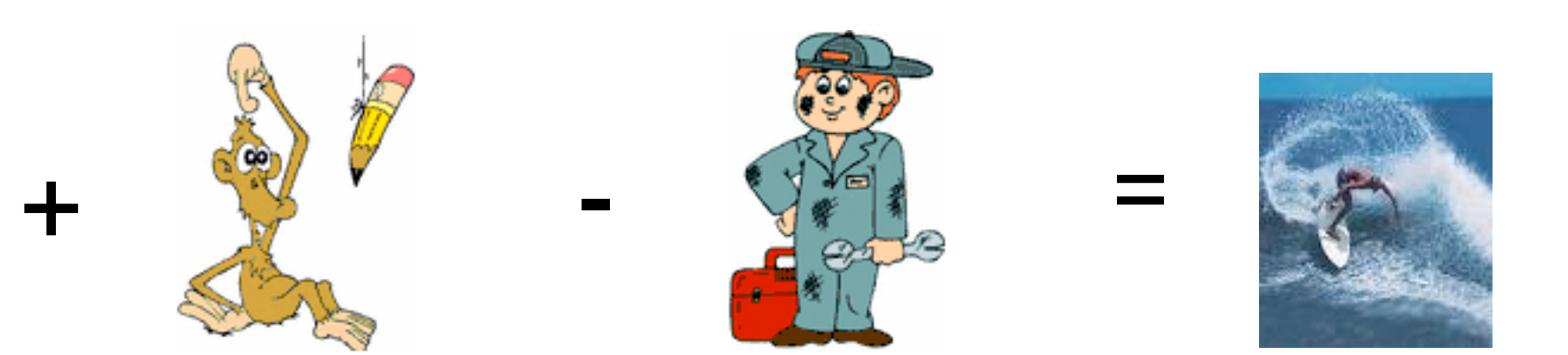

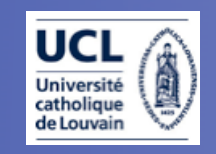

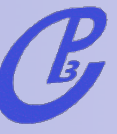

High S/B<br>
HWW<br>
Wj<br>
W<sub>Y</sub><br>
tt<br>
WZ<br>
ZZ<br>
DY

WW Data

**NN Output**

### Discoveries at hadron colliders

[from M.L. Mangano, 2008]

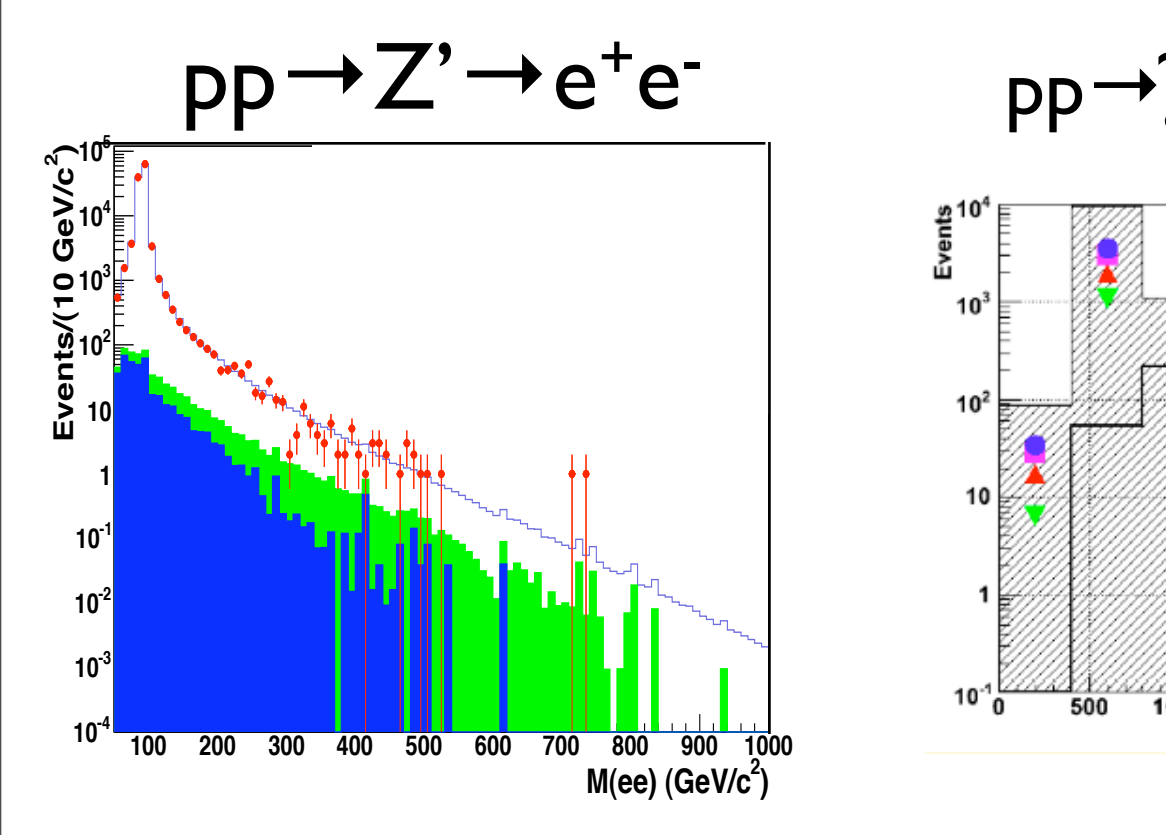

 $\widetilde{g}g,\widetilde{g}g,\widetilde{q}g\rightarrow jets+\not\llap E_T$  pp  $\rightarrow$  H  $\rightarrow$  W<sup>+</sup>W<sup>-</sup>

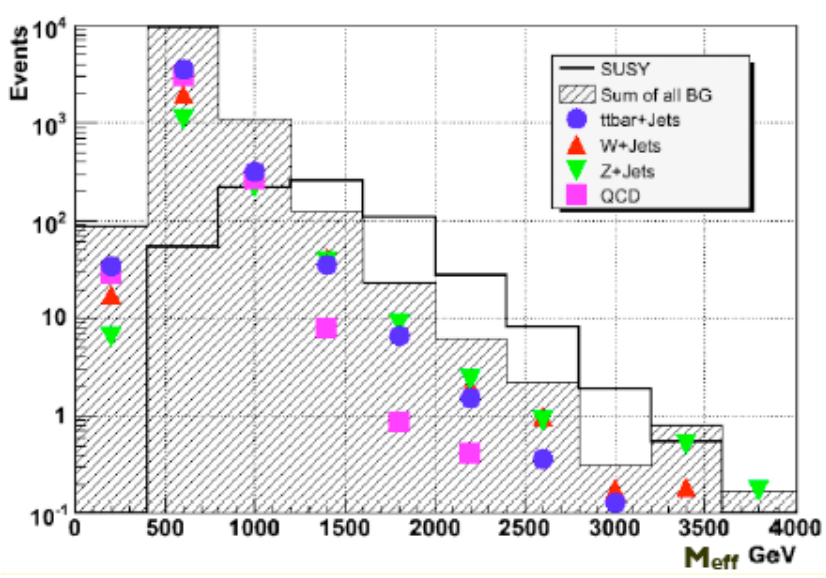

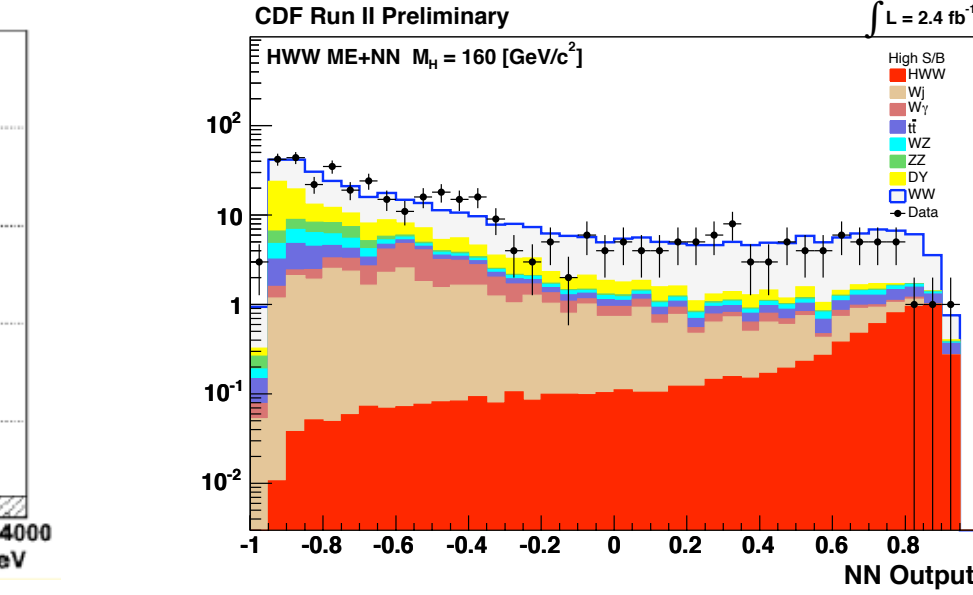

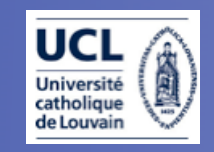

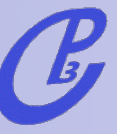

### Discoveries at hadron colliders

[from M.L. Mangano, 2008]

### peak

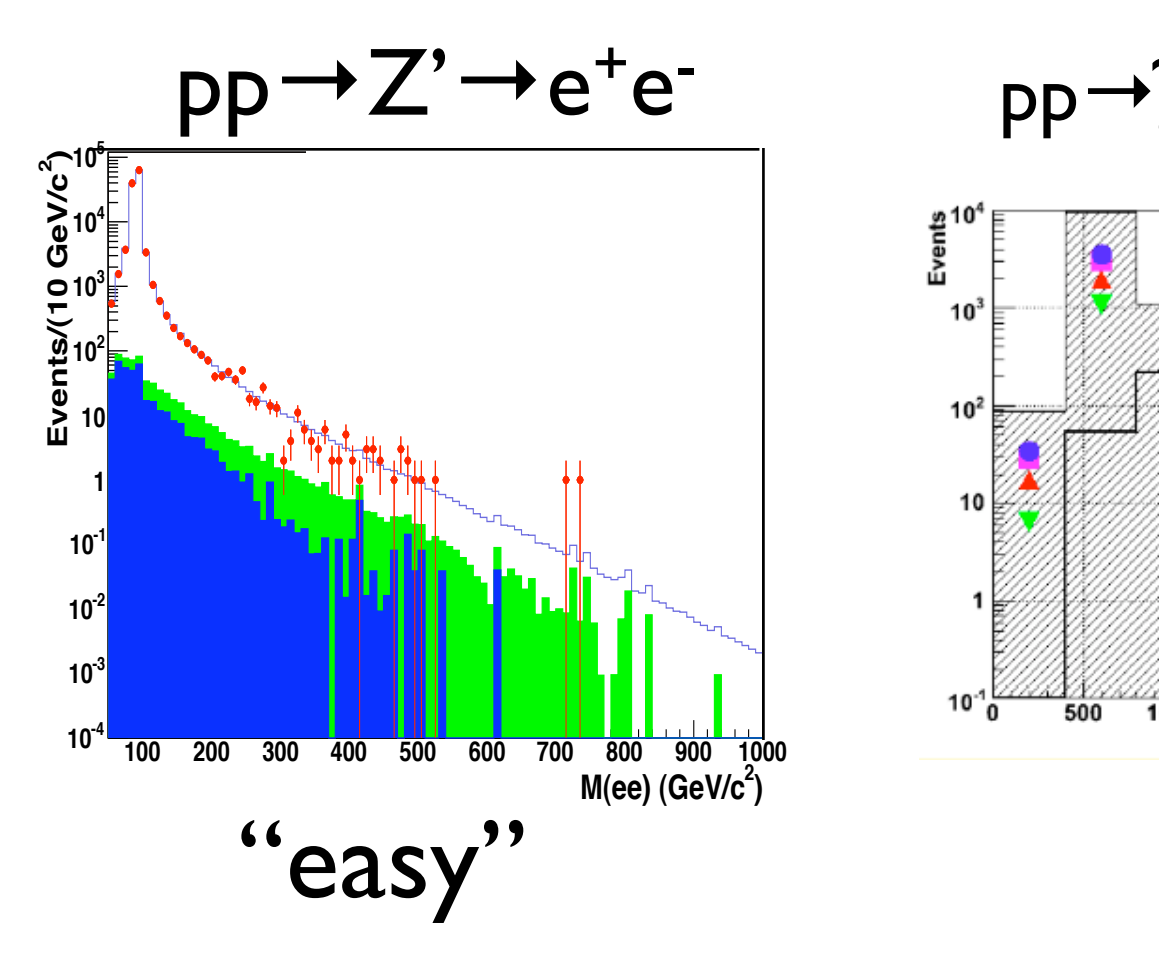

 $\widetilde{g}g,\widetilde{g}g,\widetilde{q}g\rightarrow jets+\not\llap E_T$  pp  $\rightarrow$  H  $\rightarrow$  W<sup>+</sup>W<sup>-</sup>

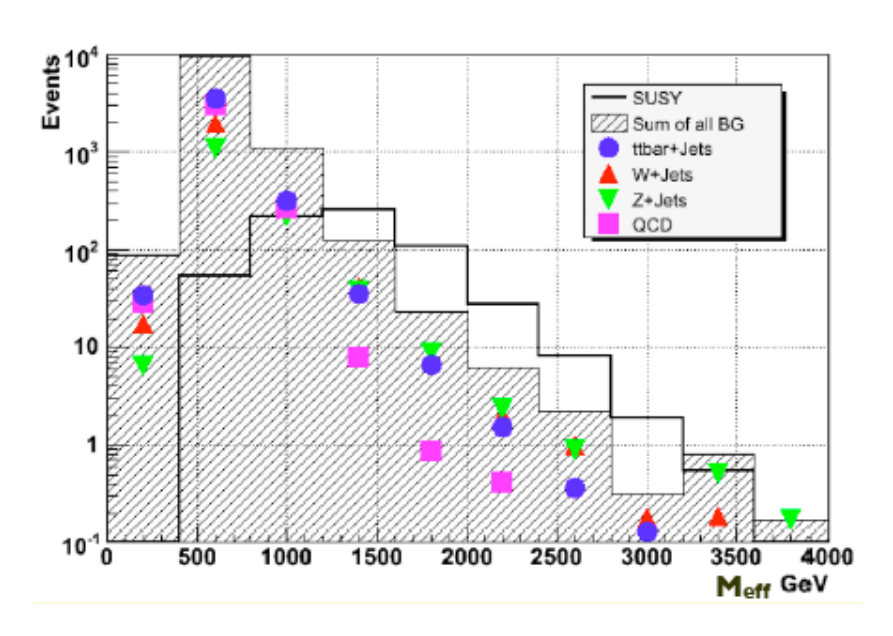

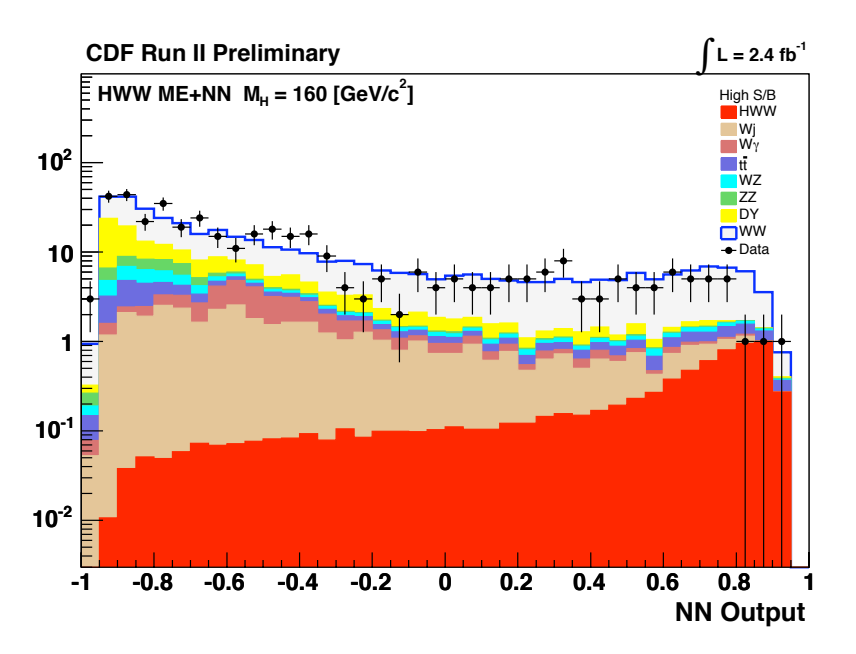

Background directly measured from data. TH needed only for parameter extraction (Normalization, acceptance,...)

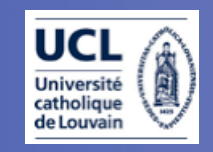

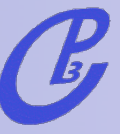

### Discoveries at hadron colliders

[from M.L. Mangano, 2008]

### peak

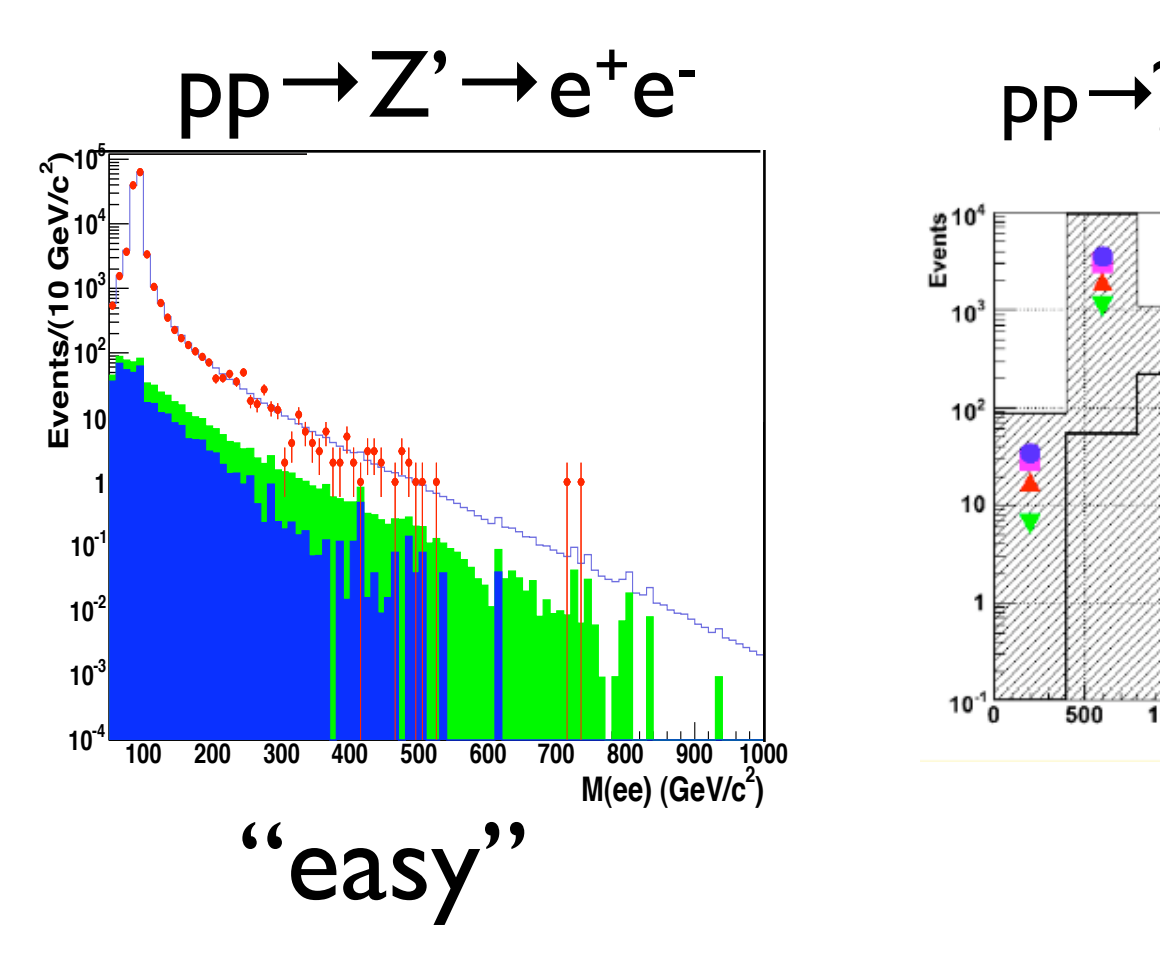

## shape

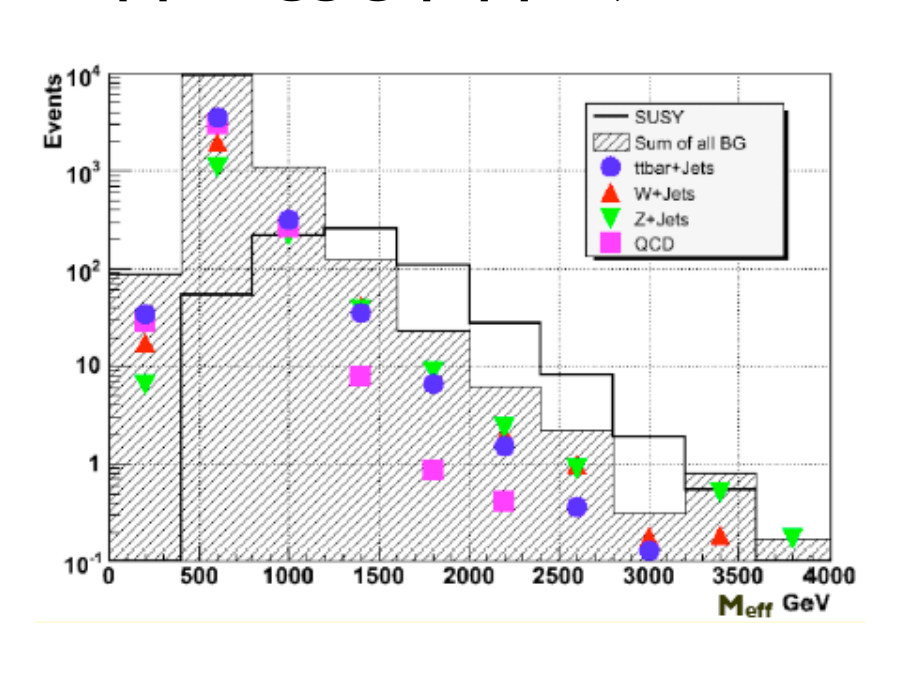

 $\widetilde{g}g,\widetilde{g}g,\widetilde{q}g\rightarrow jets+\not\llap E_T$  pp  $\rightarrow$  H  $\rightarrow$  W<sup>+</sup>W<sup>-</sup>

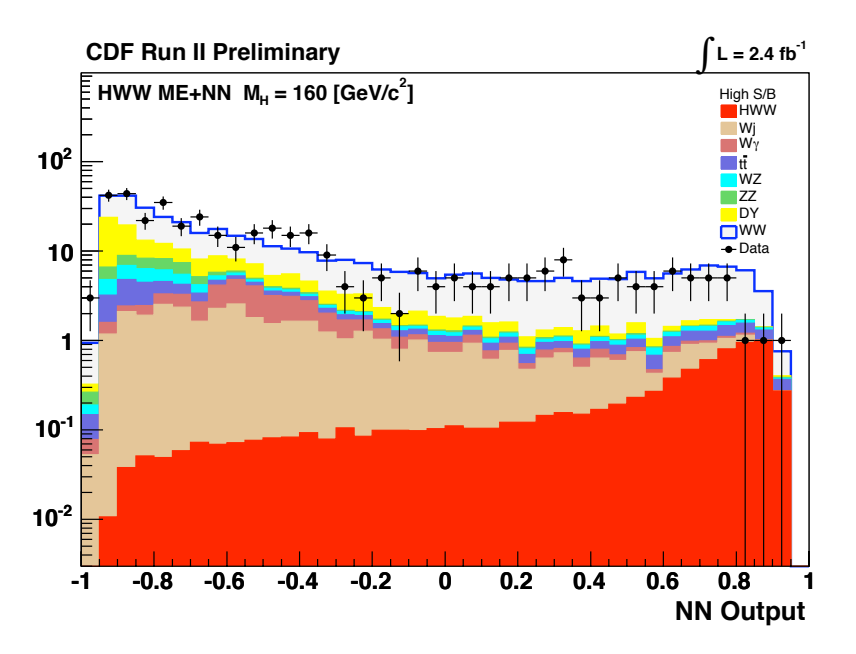

#### Background directly measured from data. TH needed only for parameter extraction (Normalization, acceptance,...)

Background shapes needed. Flexible MC for both signal and backgroud tuned and validated with data.

hard

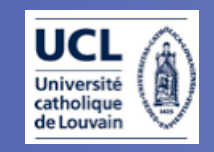

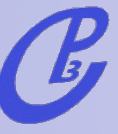

### Discoveries at hadron colliders

[from M.L. Mangano, 2008]

### peak

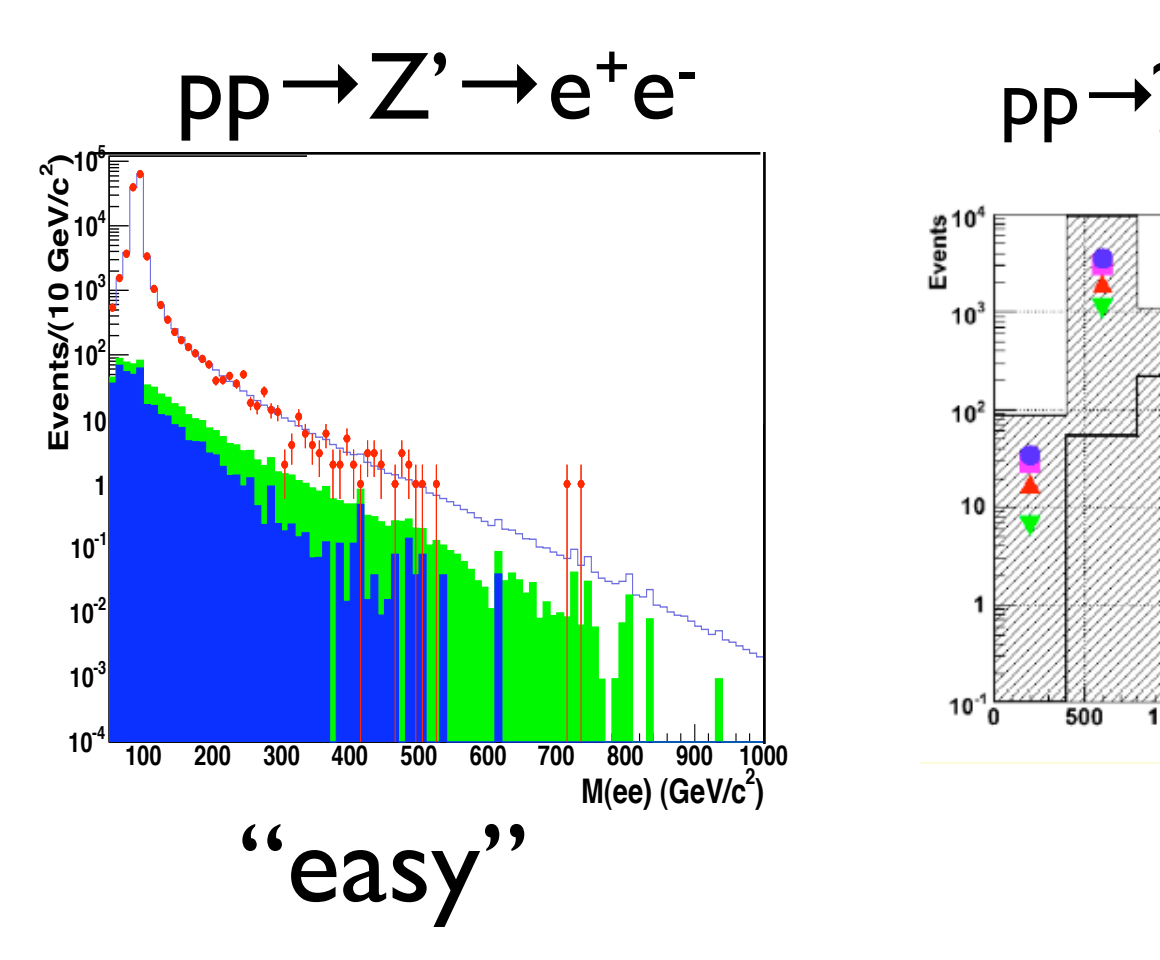

 $\widetilde{g}g,\widetilde{g}g,\widetilde{q}g\rightarrow jets+\not\llap E_T$  pp  $\rightarrow$  H  $\rightarrow$  W<sup>+</sup>W<sup>-</sup> shape

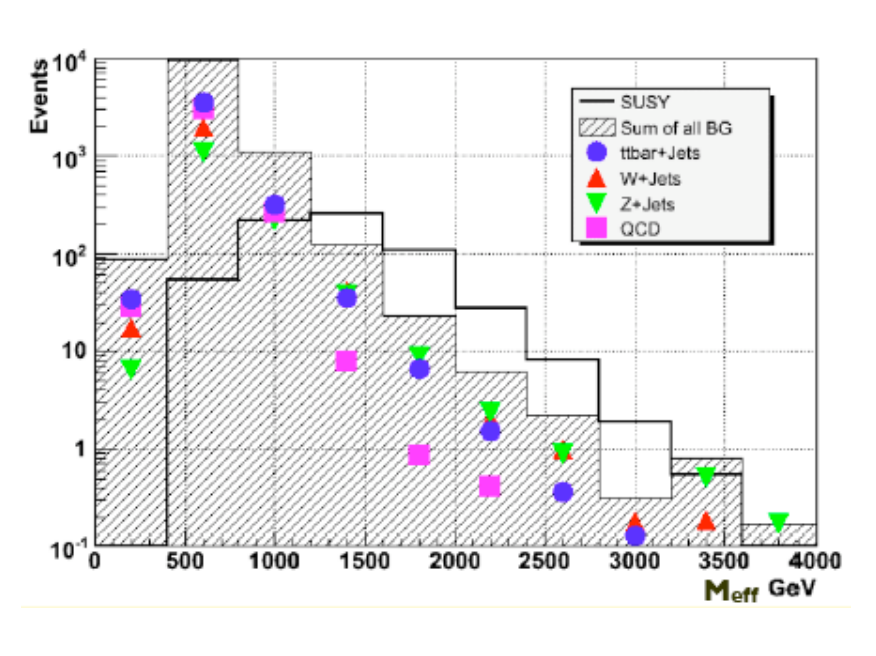

hard

Background directly measured from data. TH needed only for parameter extraction (Normalization, acceptance,...)

Background shapes needed. Flexible MC for both signal and backgroud tuned and validated with data.

#### rate

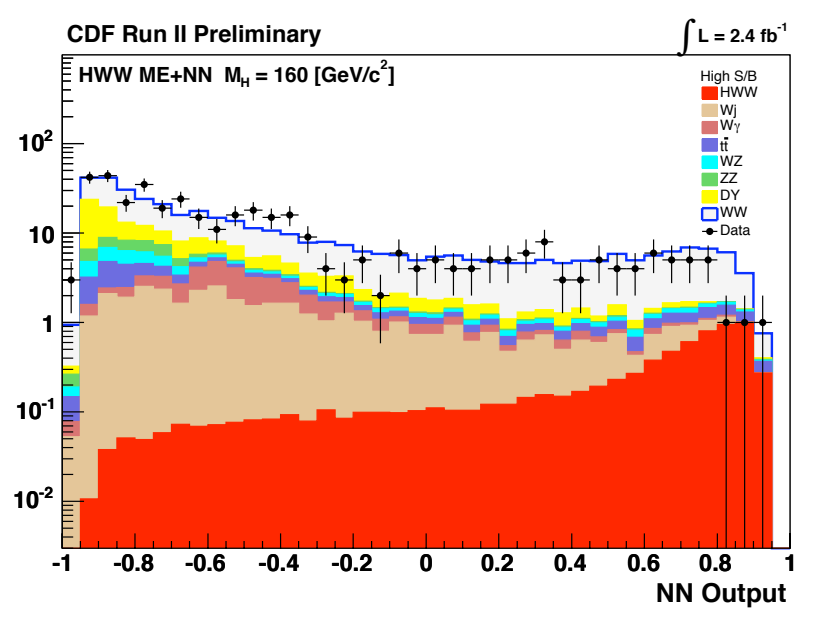

### very hard

Background normalization and shapes known very well. Interplay with the best theoretical predictions (via MC) and data.

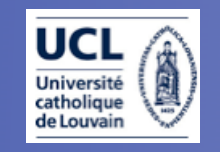

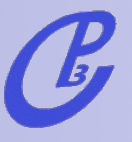

### A new challenge

Consider SUSY-like inclusive searches: heavy colored states decaying through a chain into jets, leptons and missing E<sub>T</sub>...

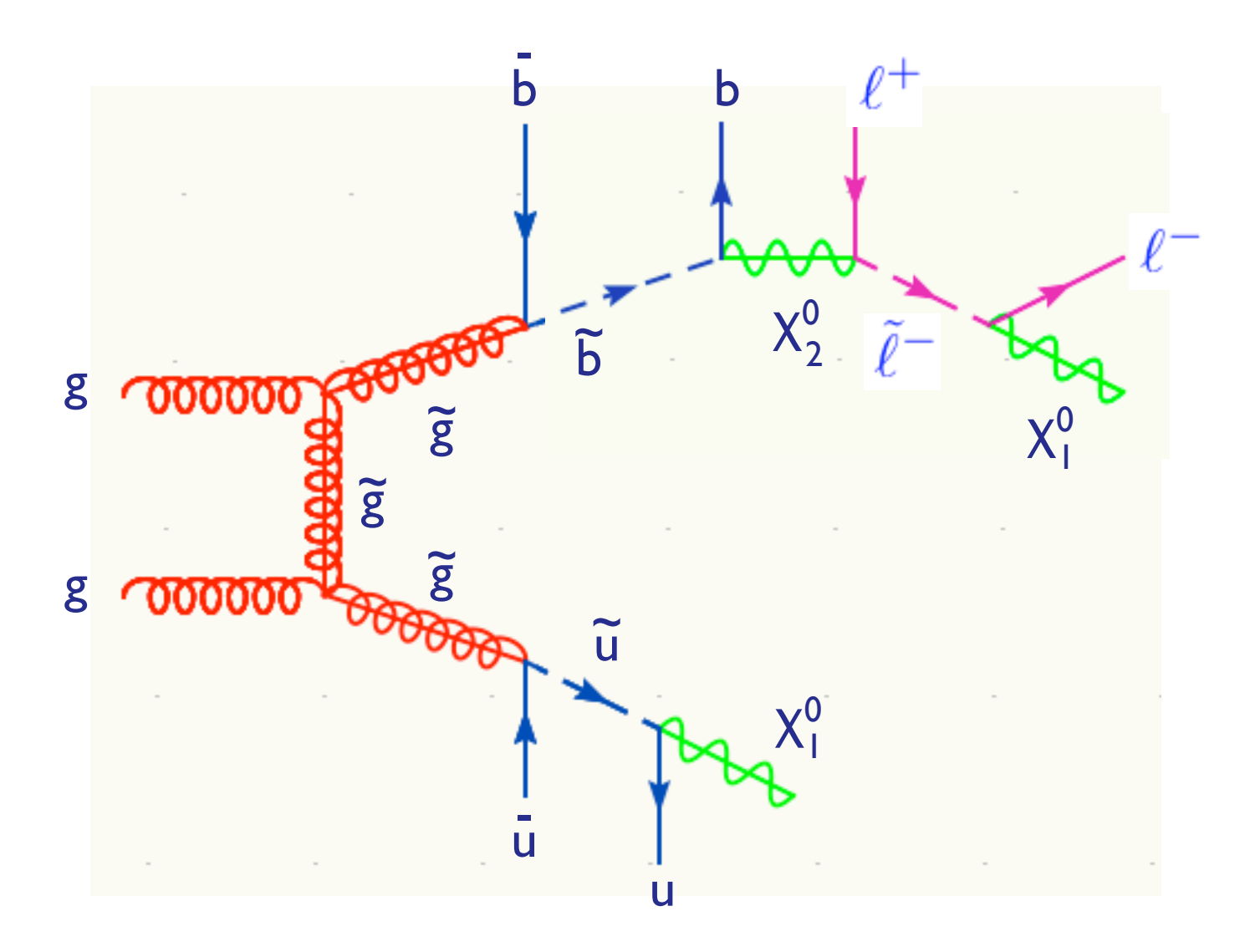

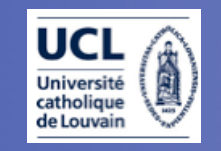

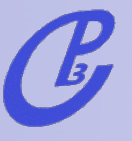

### A new challenge

Consider SUSY-like inclusive searches: heavy colored states decaying through a chain into jets, leptons and missing  $E_T$ ... We have already a very good example of a similar discovery!

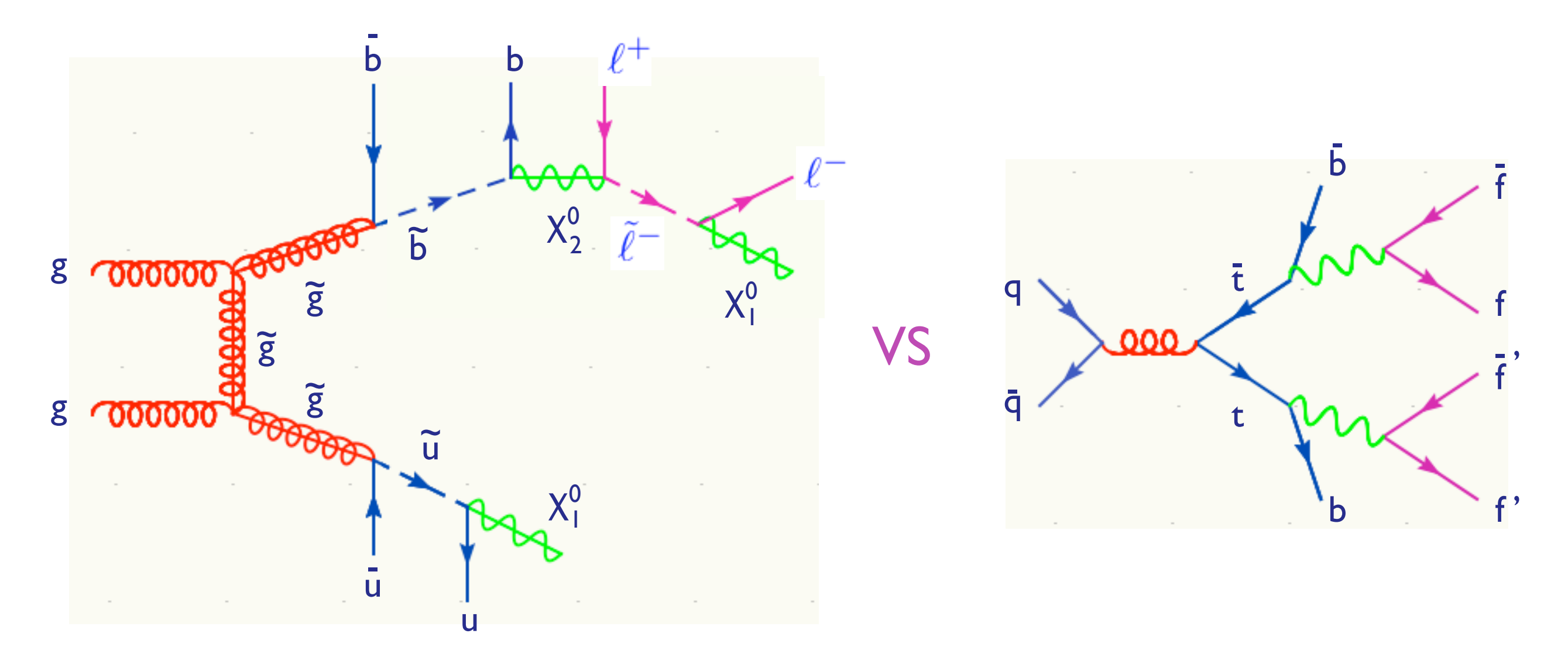

Follow the same approach of CDF in 1995 to establish first evidence of an excess wrt to SM background and then consistency with SM top production [mt=174, t→blv,  $\sigma(\text{tt})$ ], works for the SM Higgs, but in general beware that...

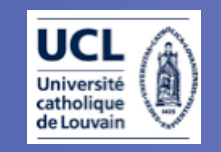

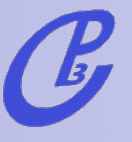

### A new challenge

Consider SUSY-like inclusive searches: heavy colored states decaying through a chain into jets, leptons and missing  $E_T$ ... We have already a very good example of a similar discovery!

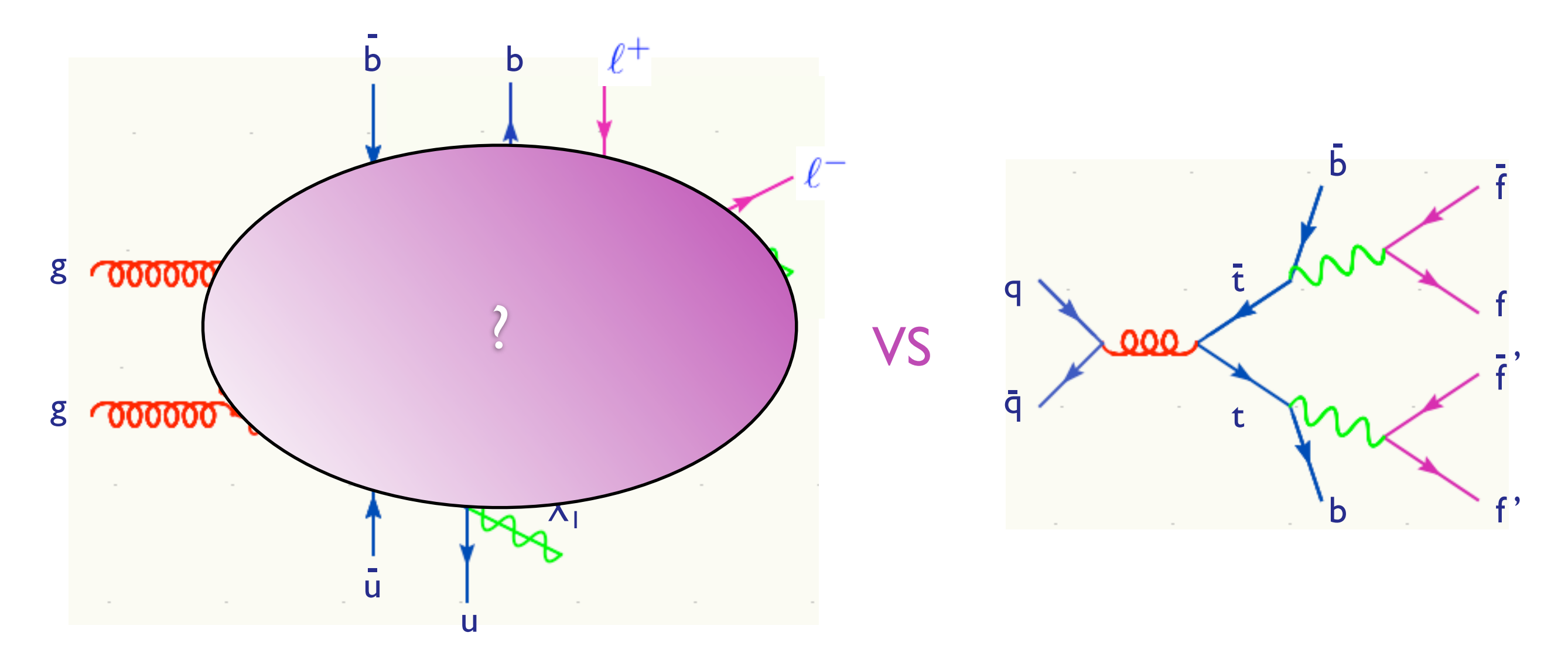

Follow the same approach of CDF in 1995 to establish first evidence of an excess wrt to SM-top and then consistency with SM top production [mt=174, t→blv,  $\sigma(\text{tt})$ ], works for the SM Higgs, but in general beware that... we don't know what to expect!

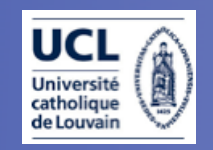

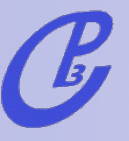

### Example: SUSY vs UED

Information on the mass of the intermediate states can be obtained through the study of kinemetical edges. The shape of the edges can give information on the spin of the intermediate states. Compare for instance SUSY and UED:

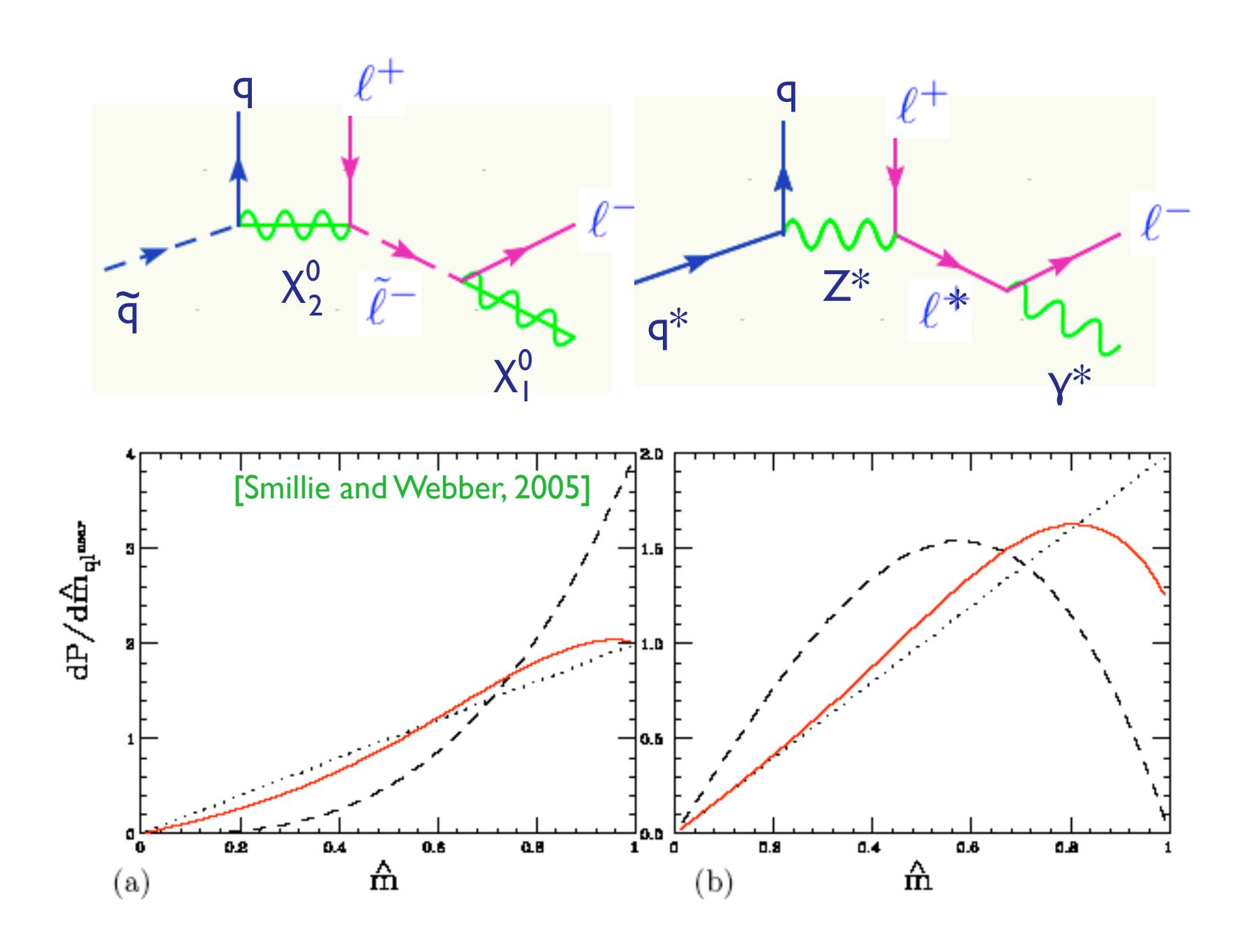

Beware that most of the MC's make some of or all the following simplifications:

1. production and decay are factorized.

- 2. Spin is ignored.
- 3.Chains proceed only through
- 1→2 decays.

4. The narrow width approximation is employed. 5. Non-resonant diagrams are ignored.

Flexible and powerful ME tools are needed to check and in case go beyond the above approximations!

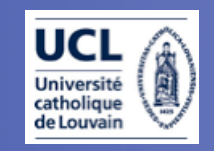

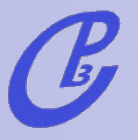

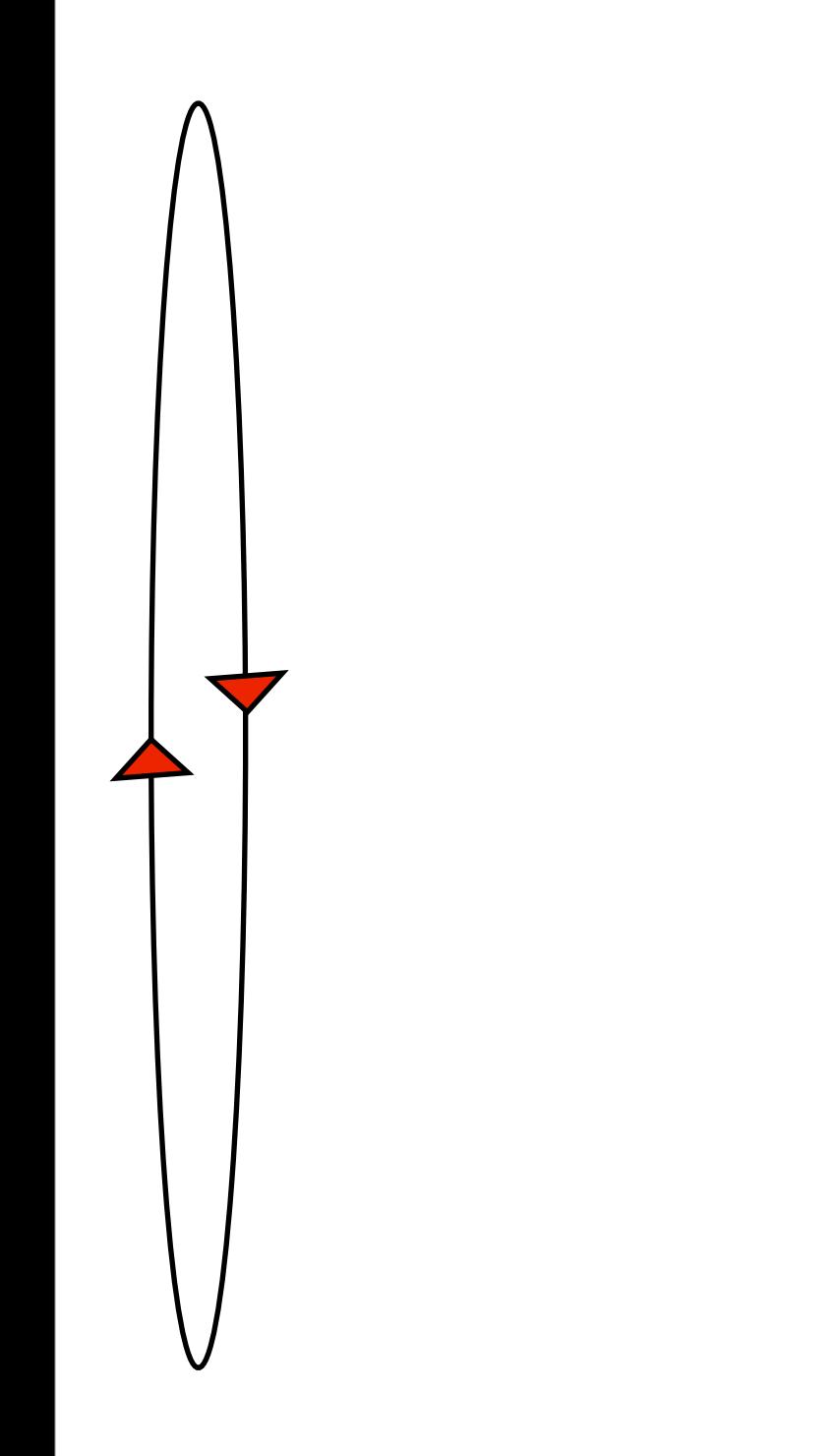

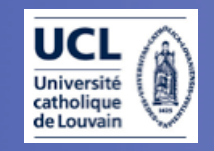

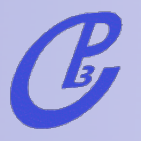

1. Find excess(es) over SM backgrounds

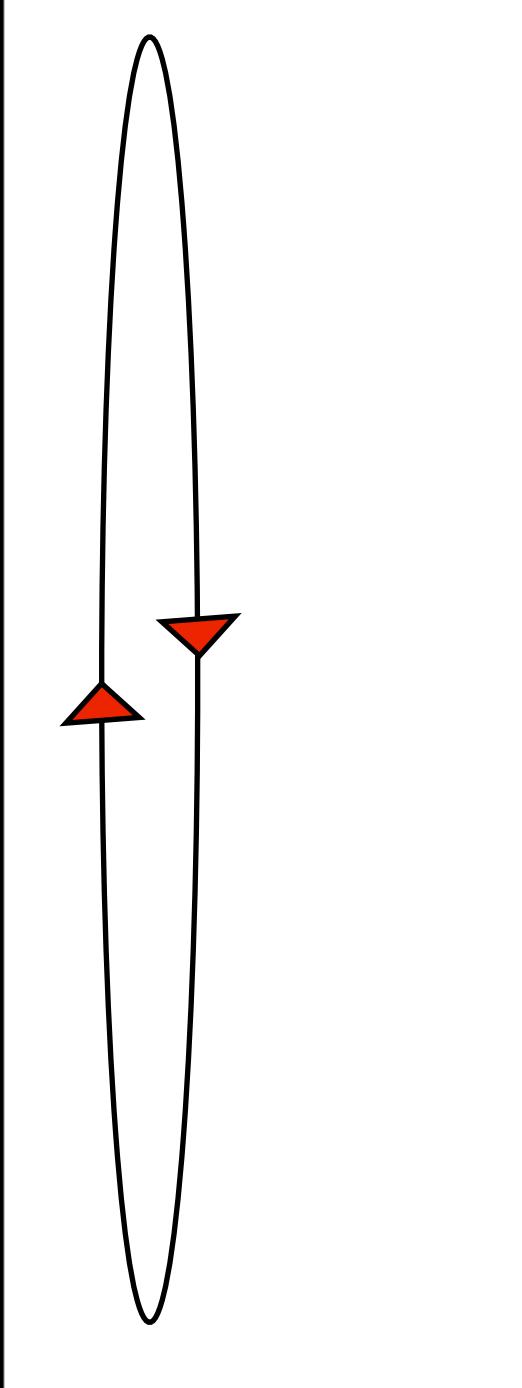

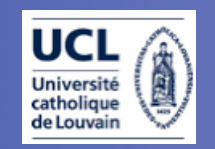

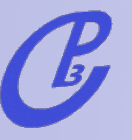

#### 1. Find excess(es) over SM backgrounds

Fully exclusive description for rich and energetic final states (multi-jets + EW and QCD particles (W,Z, photon,b,t) Flexible MC to be validated and tuned to control samples.

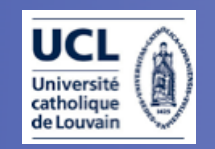

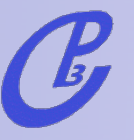

#### 1. Find excess(es) over SM backgrounds

Fully exclusive description for rich and energetic final states (multi-jets + EW and QCD particles (W,Z, photon,b,t) Flexible MC to be validated and tuned to control samples.

Accurate predictions (NLO,NNLO) for standard candles SM cross sections (with final state acceptance)

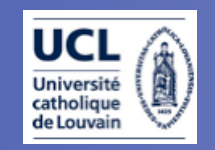

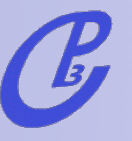

#### 1. Find excess(es) over SM backgrounds

Fully exclusive description for rich and energetic final states (multi-jets + EW and QCD particles (W,Z, photon,b,t) Flexible MC to be validated and tuned to control samples.

Accurate predictions (NLO,NNLO) for standard candles SM cross sections (with final state acceptance)

2. Identify a finite set of coarse models compatible with the excess(es).

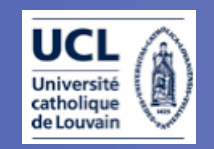

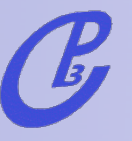

#### 1. Find excess(es) over SM backgrounds

Fully exclusive description for rich and energetic final states (multi-jets + EW and QCD particles (W,Z, photon,b,t) Flexible MC to be validated and tuned to control samples.

Accurate predictions (NLO,NNLO) for standard candles SM cross sections (with final state acceptance)

2. Identify a finite set of coarse models compatible with the excess(es). Inverse problem tools (Ex: OSET)

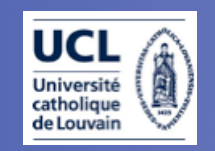

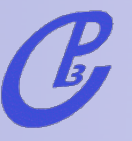

#### 1. Find excess(es) over SM backgrounds

Fully exclusive description for rich and energetic final states (multi-jets + EW and QCD particles (W,Z, photon,b,t) Flexible MC to be validated and tuned to control samples. Accurate predictions (NLO,NNLO) for standard candles SM cross sections (with final state acceptance)

2. Identify a finite set of coarse models compatible with the excess(es). Inverse problem tools (Ex: OSET)

3. Look for "predicted excesses" in other channels.

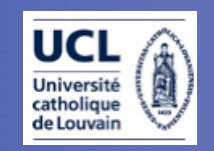

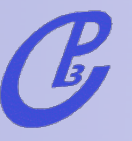

#### 1. Find excess(es) over SM backgrounds

Fully exclusive description for rich and energetic final states (multi-jets + EW and QCD particles (W,Z, photon,b,t) Flexible MC to be validated and tuned to control samples. Accurate predictions (NLO,NNLO) for standard candles SM cross sections (with final state acceptance)

2. Identify a finite set of coarse models compatible with the excess(es). Inverse problem tools (Ex: OSET)

3. Look for "predicted excesses" in other channels. Simulation of any BSM signature: from models to events in an easy and fast way.

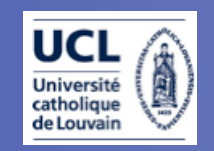

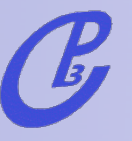

#### 1. Find excess(es) over SM backgrounds

Fully exclusive description for rich and energetic final states (multi-jets + EW and QCD particles (W,Z, photon,b,t) Flexible MC to be validated and tuned to control samples. Accurate predictions (NLO,NNLO) for standard candles SM cross sections (with final state acceptance)

2. Identify a finite set of coarse models compatible with the excess(es). Inverse problem tools (Ex: OSET)

3. Look for "predicted excesses" in other channels. Simulation of any BSM signature: from models to events in an easy and fast way.

4. Refine

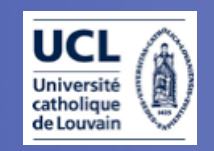

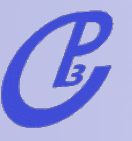

#### 1. Find excess(es) over SM backgrounds

Fully exclusive description for rich and energetic final states (multi-jets + EW and QCD particles (W,Z, photon,b,t) Flexible MC to be validated and tuned to control samples. Accurate predictions (NLO,NNLO) for standard candles SM cross sections (with final state acceptance)

2. Identify a finite set of coarse models compatible with the excess(es). Inverse problem tools (Ex: OSET)

3. Look for "predicted excesses" in other channels. Simulation of any BSM signature: from models to events in an easy and fast way.

#### 4. Refine

Accurate predictions for cross sections of selected models (Ex: SUSY) to identify couplings. Accurate predictions for primary couplings (Ex: spectra calculators).

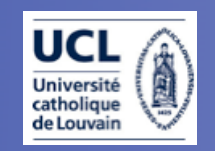

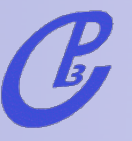

#### 1. Find excess(es) over SM backgrounds

Fully exclusive description for rich and energetic final states (multi-jets + EW and QCD particles (W,Z, photon,b,t) Flexible MC to be validated and tuned to control samples. Accurate predictions (NLO,NNLO) for standard candles SM cross sections (with final state acceptance)

2. Identify a finite set of coarse models compatible with the excess(es). Inverse problem tools (Ex: OSET)

3. Look for "predicted excesses" in other channels. Simulation of any BSM signature: from models to events in an easy and fast way.

#### 4. Refine

Accurate predictions for cross sections of selected models (Ex: SUSY) to identify couplings. Accurate predictions for primary couplings (Ex: spectra calculators).

5. Perform more detailed studies to measure mass spectrum, quantum numbers, couplings.

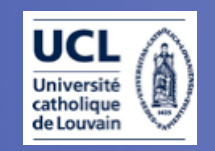

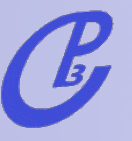

#### 1. Find excess(es) over SM backgrounds

Fully exclusive description for rich and energetic final states (multi-jets + EW and QCD particles (W,Z, photon,b,t) Flexible MC to be validated and tuned to control samples. Accurate predictions (NLO,NNLO) for standard candles SM cross sections (with final state acceptance)

2. Identify a finite set of coarse models compatible with the excess(es). Inverse problem tools (Ex: OSET)

3. Look for "predicted excesses" in other channels. Simulation of any BSM signature: from models to events in an easy and fast way.

#### 4. Refine

Accurate predictions for cross sections of selected models (Ex: SUSY) to identify couplings. Accurate predictions for primary couplings (Ex: spectra calculators).

5. Perform more detailed studies to measure mass spectrum, quantum numbers, couplings. Accurate ME based description for final state distributions which keeps all

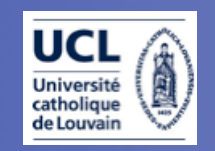

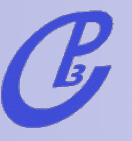

#### 1. Find excess(es) over SM backgrounds

Fully exclusive description for rich and energetic final states (multi-jets + EW and QCD particles (W,Z, photon,b,t) Flexible MC to be validated and tuned to control samples. Accurate predictions (NLO,NNLO) for standard candles SM cross sections (with final state acceptance)

2. Identify a finite set of coarse models compatible with the excess(es). Inverse problem tools (Ex: OSET)

3. Look for "predicted excesses" in other channels. Simulation of any BSM signature: from models to events in an easy and fast way.

#### 4. Refine

Accurate predictions for cross sections of selected models (Ex: SUSY) to identify couplings. Accurate predictions for primary couplings (Ex: spectra calculators).

5. Perform more detailed studies to measure mass spectrum, quantum numbers, couplings. Accurate ME based description for final state distributions which keeps all the relevant information (Ex. decay chain with spin).

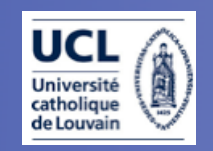

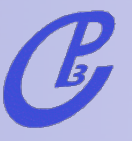

#### 1. Find excess(es) over SM backgrounds

Fully exclusive description for rich and energetic final states (multi-jets + EW and QCD particles (W,Z, photon,b,t) Flexible MC to be validated and tuned to control samples. Accurate predictions (NLO,NNLO) for standard candles SM cross sections (with final state acceptance)

2. Identify a finite set of coarse models compatible with the excess(es). Inverse problem tools (Ex: OSET)

3. Look for "predicted excesses" in other channels. Simulation of any BSM signature: from models to events in an easy and fast way.

#### 4. Refine

Accurate predictions for cross sections of selected models (Ex: SUSY) to identify couplings. Accurate predictions for primary couplings (Ex: spectra calculators).

5. Perform more detailed studies to measure mass spectrum, quantum numbers, couplings. Accurate ME based description for final state distributions which keeps all the relevant information (Ex. decay chain with spin).

#### 6. Refine

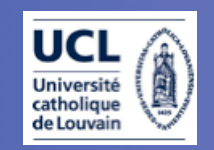

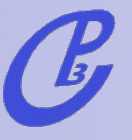

#### 1. Find excess(es) over SM backgrounds

Fully exclusive description for rich and energetic final states (multi-jets + EW and QCD particles (W,Z, photon,b,t) Flexible MC to be validated and tuned to control samples. Accurate predictions (NLO,NNLO) for standard candles SM cross sections (with final state acceptance)

2. Identify a finite set of coarse models compatible with the excess(es). Inverse problem tools (Ex: OSET)

3. Look for "predicted excesses" in other channels. Simulation of any BSM signature: from models to events in an easy and fast way.

#### 4. Refine

Accurate predictions for cross sections of selected models (Ex: SUSY) to identify couplings. Accurate predictions for primary couplings (Ex: spectra calculators).

5. Perform more detailed studies to measure mass spectrum, quantum numbers, couplings. Accurate ME based description for final state distributions which keeps all the relevant information (Ex. decay chain with spin).

#### 6. Refine

Off-shell effects, Matrix Element methods, Global fits (Ex: Sfitter)

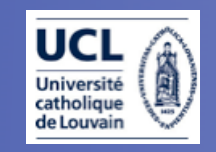

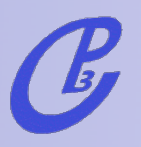

### Issues with MC 4 BSM

Two main (related) issues:

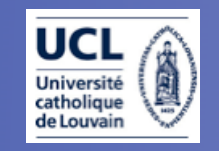

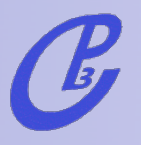

### Issues with MC 4 BSM

Two main (related) issues:

1. Once models are available in multipurpose MC's, new detailed studies are possible that allow to bring to the BSM signatures the same level of sophistication achieved for the SM.

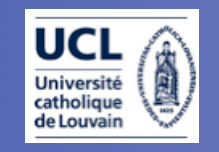

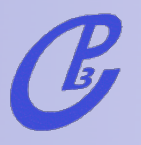

### Issues with MC 4 BSM

Two main (related) issues:

1. Once models are available in multipurpose MC's, new detailed studies are possible that allow to bring to the BSM signatures the same level of sophistication achieved for the SM.

2. A plethora of BSM proposals exist to be compared with data. It will be essential to have an efficient, validated MC framework for theorists to communicate with experimentalits their idea (and viceversa).

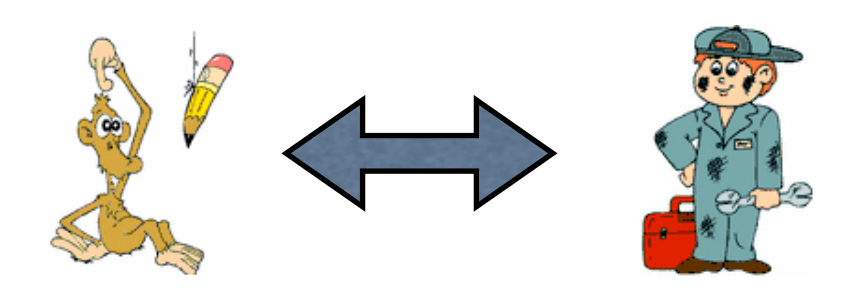

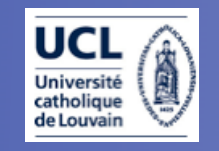

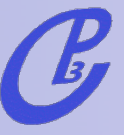

### A Roadmap (with roadblocks) for BSM @ the LHC TH EXP

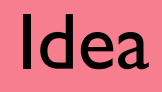

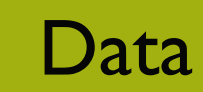

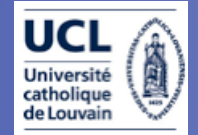

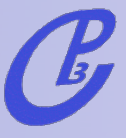

# A Roadmap (with roadblocks) for BSM @ the LHC Data Idea ? TH EXP

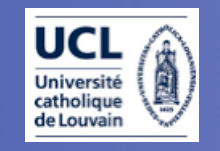

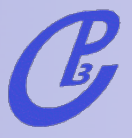

### TH A Roadmap (with roadblocks) for BSM @ the LHC

Idea

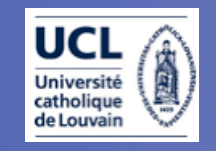

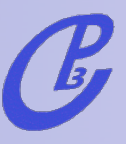

### TH A Roadmap (with roadblocks) for BSM @ the LHC

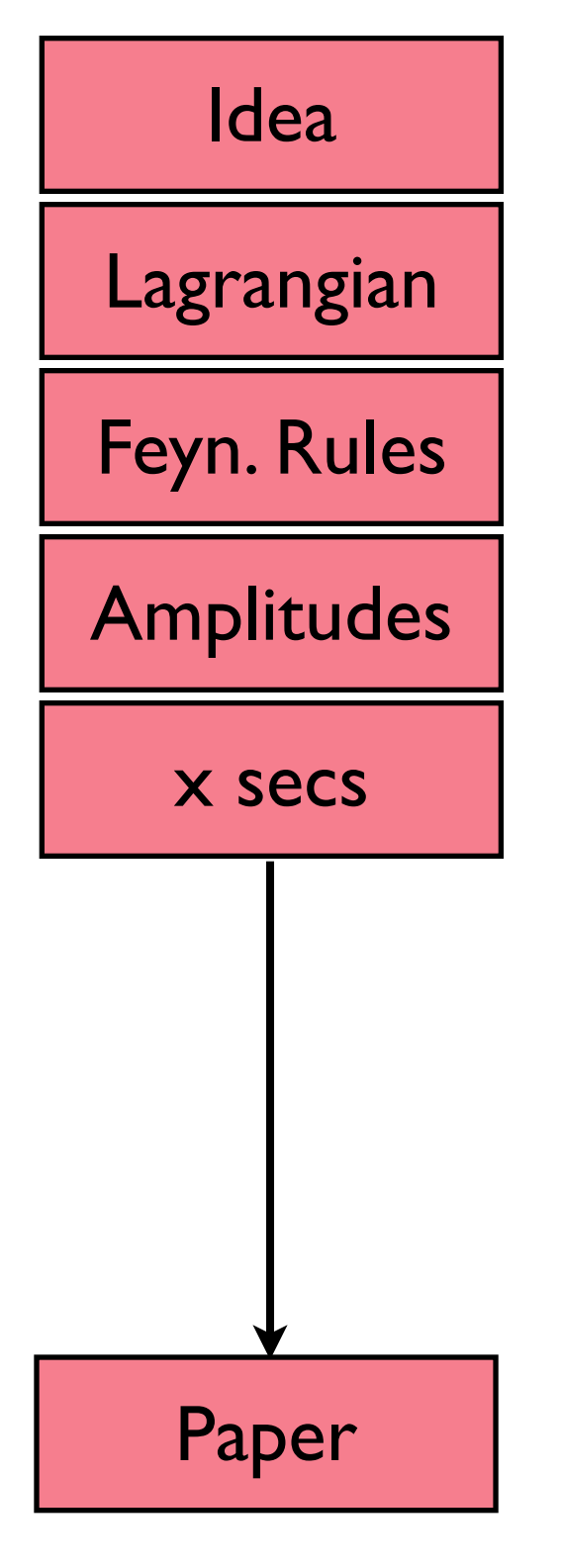
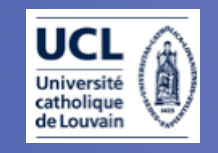

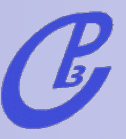

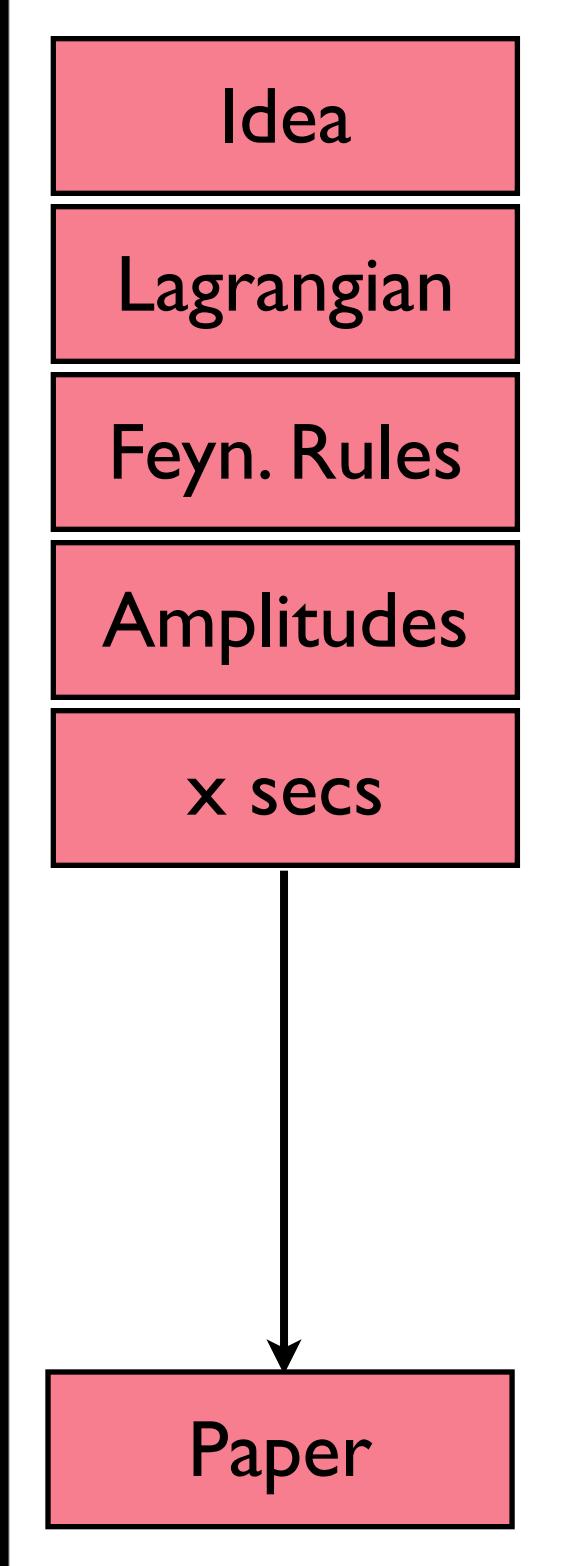

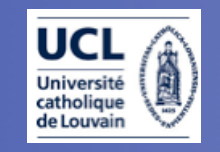

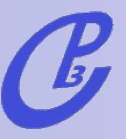

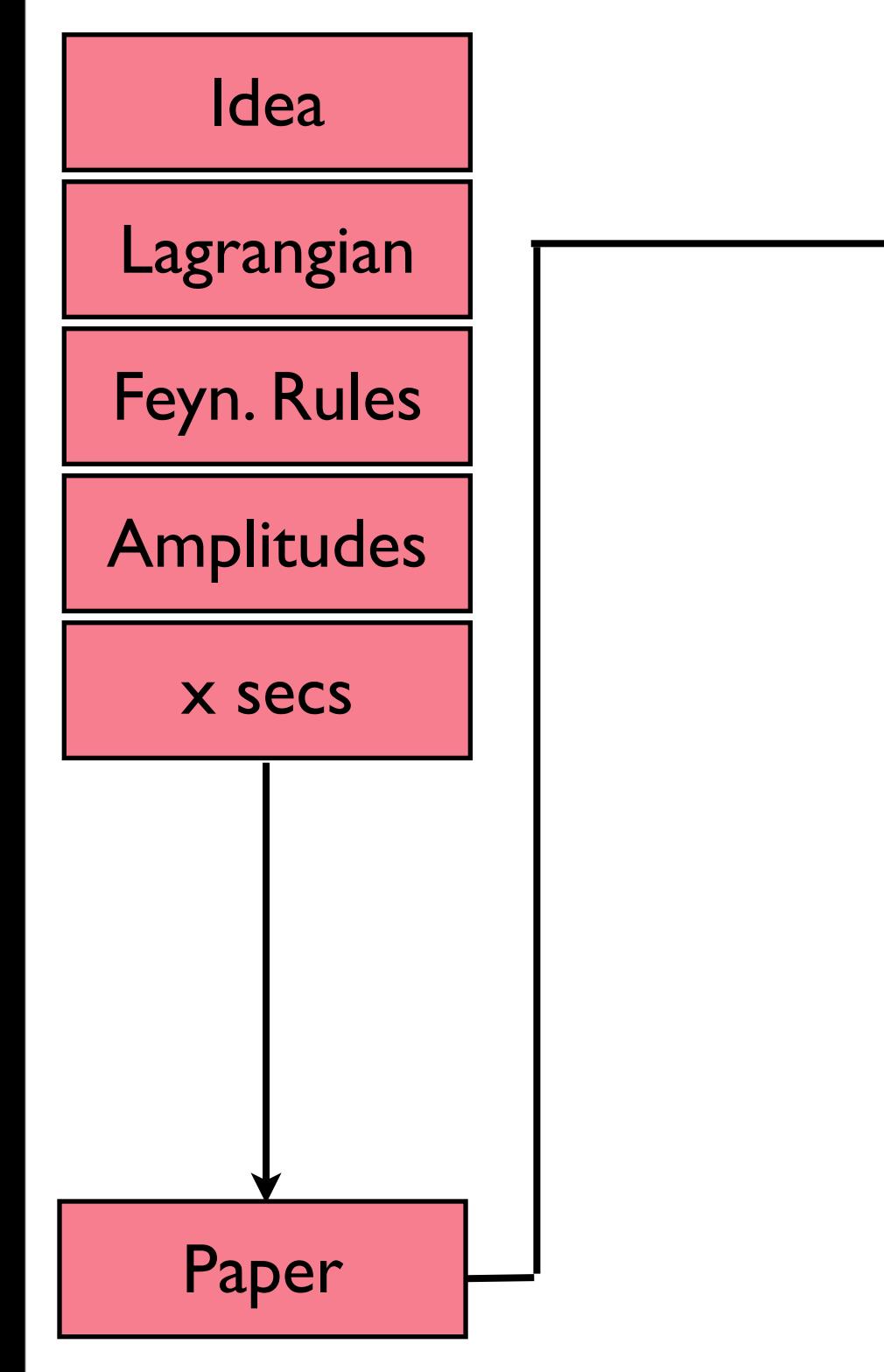

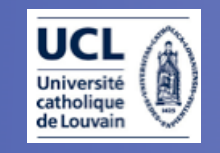

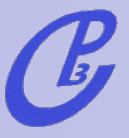

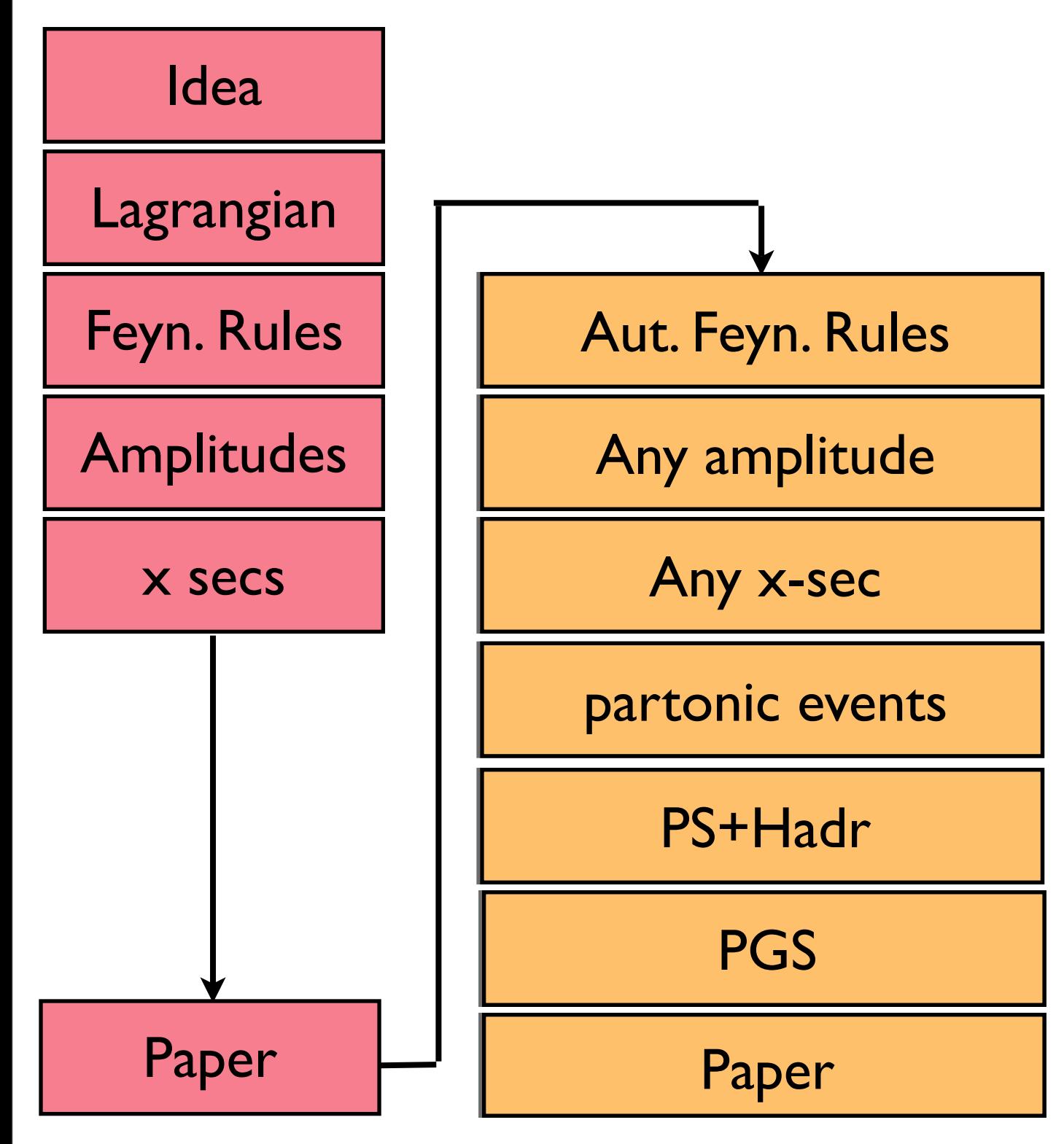

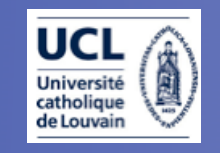

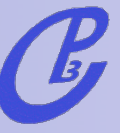

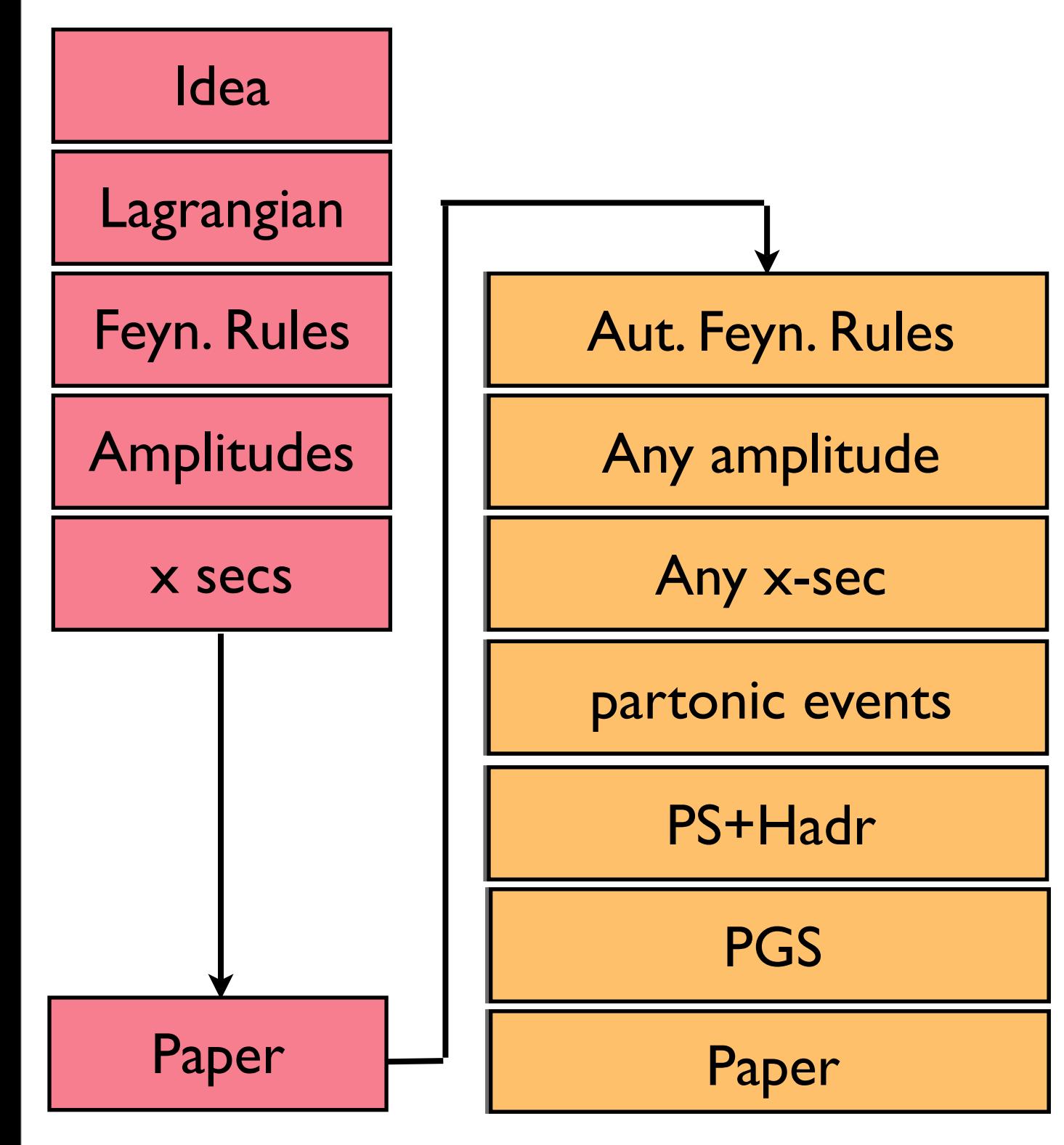

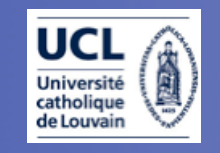

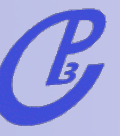

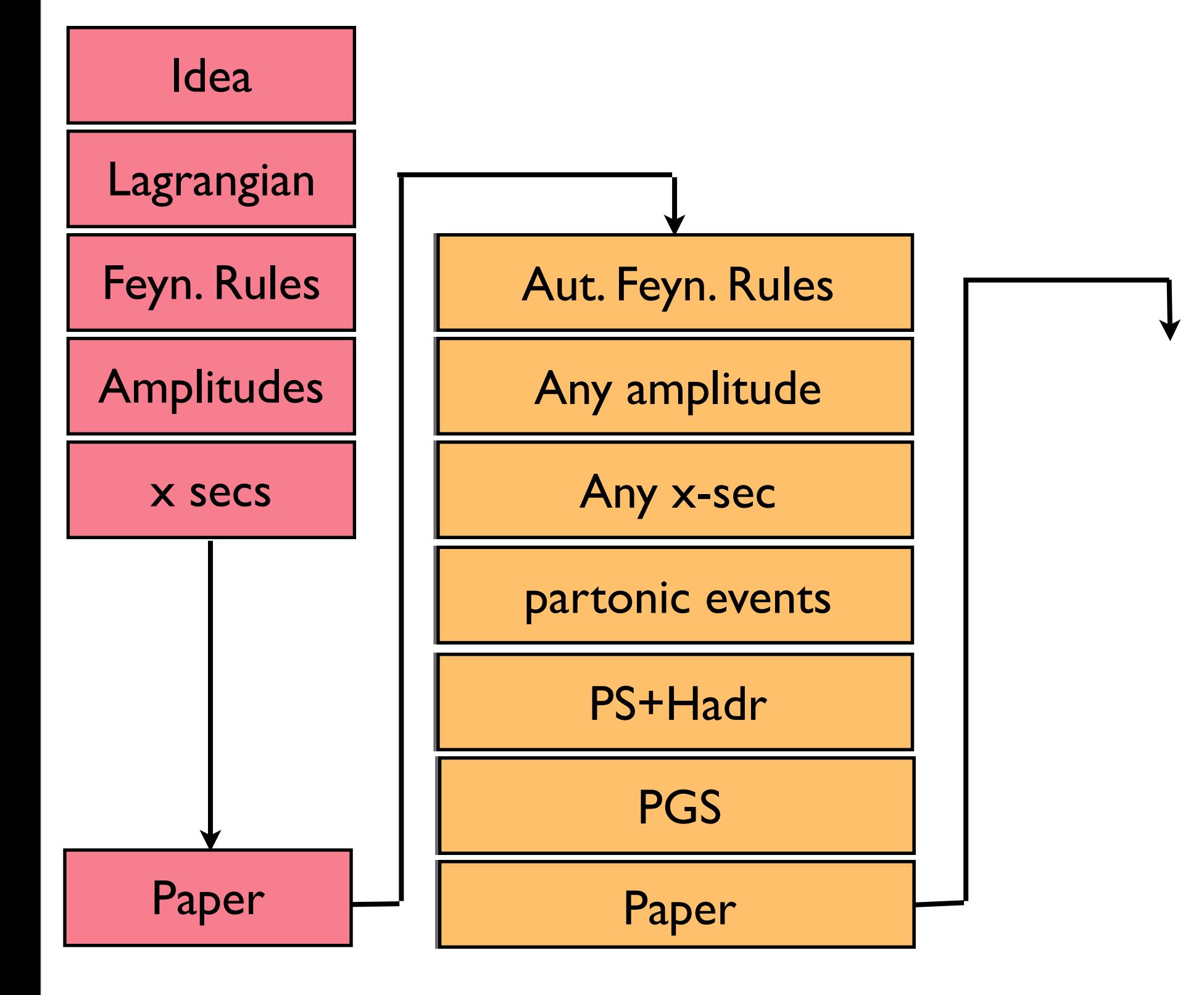

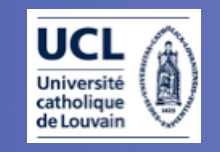

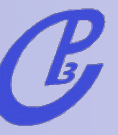

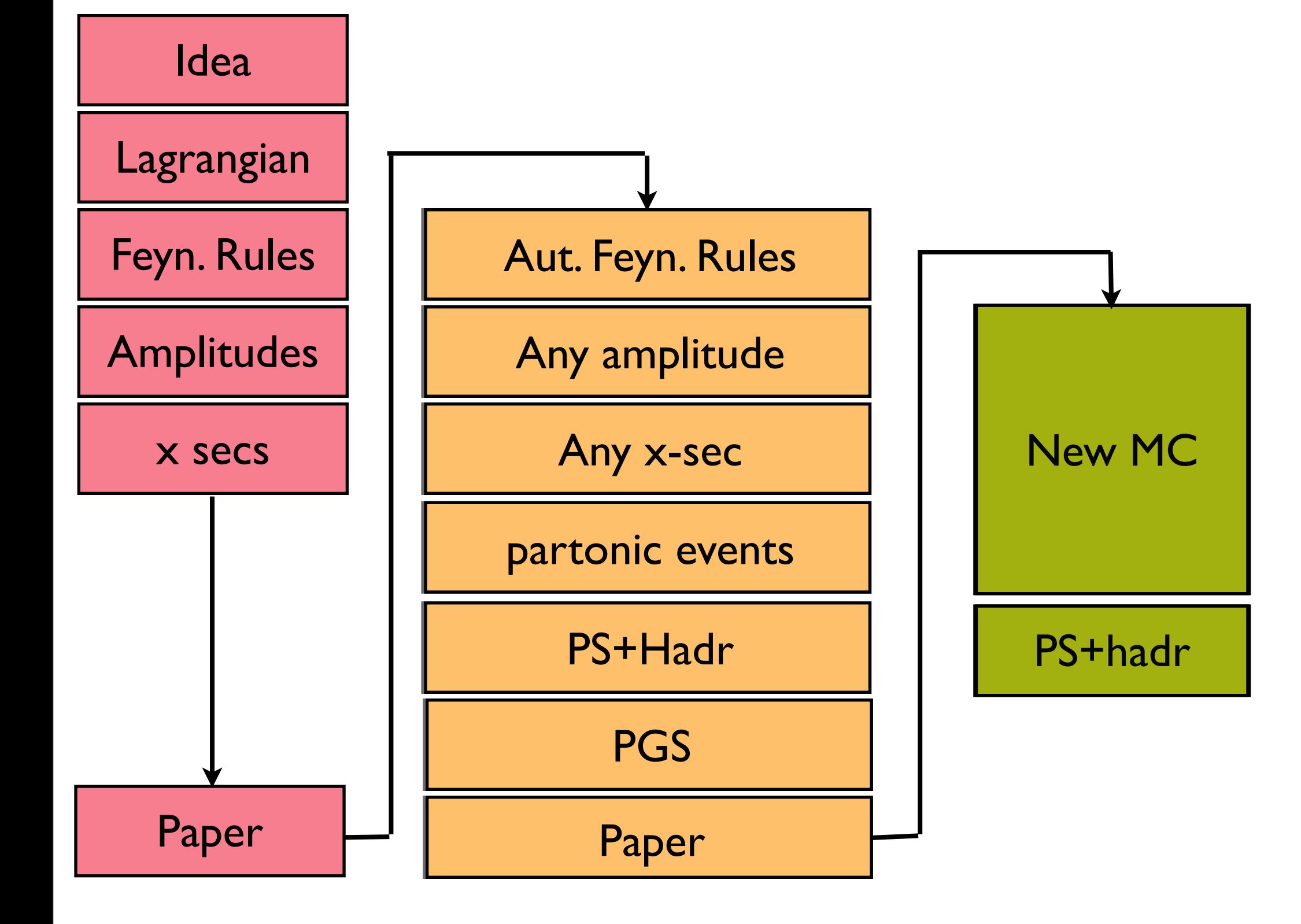

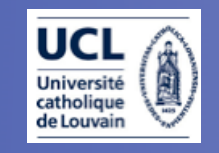

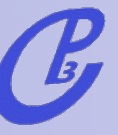

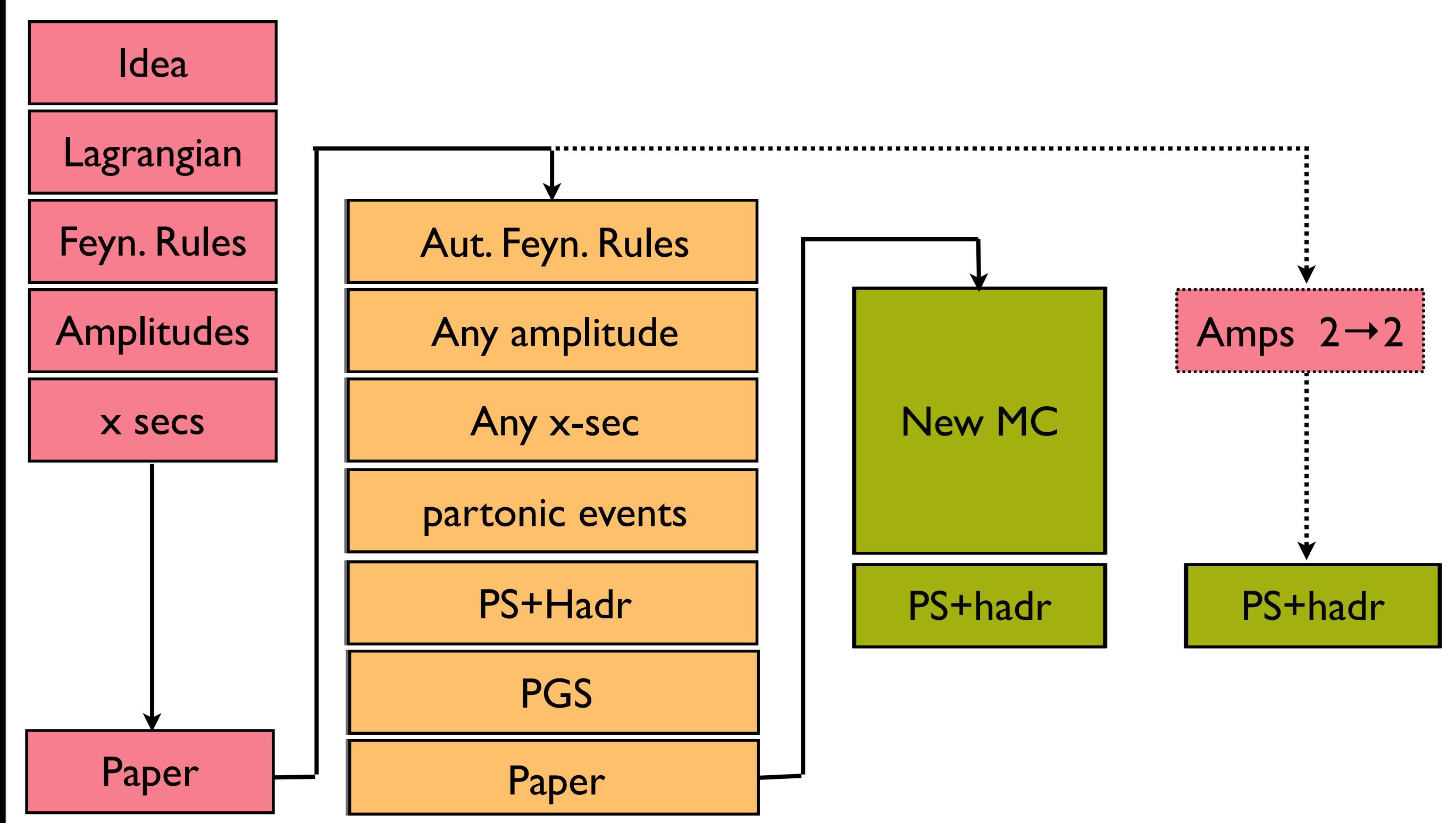

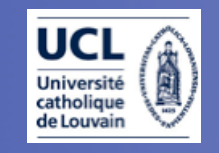

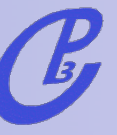

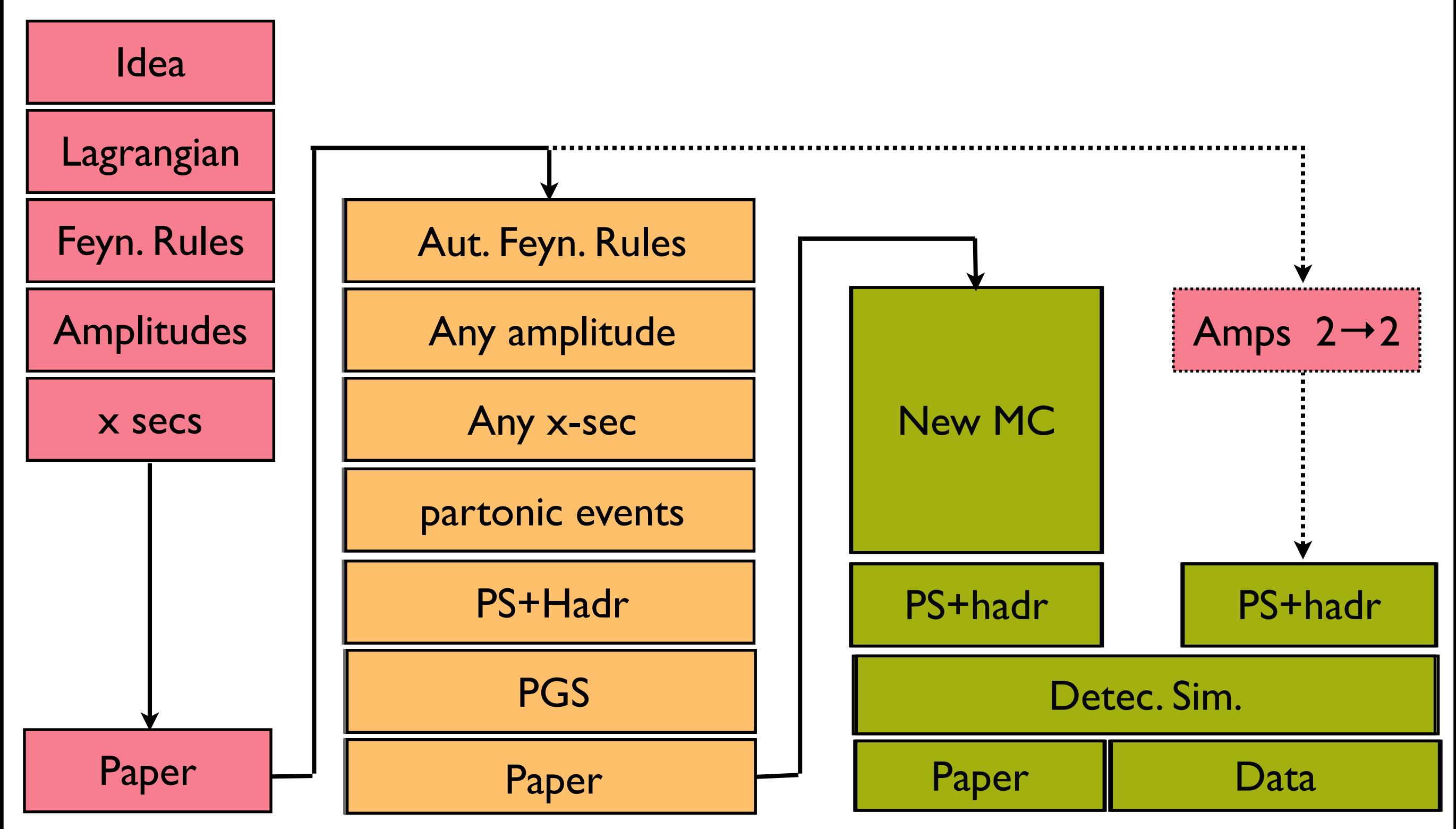

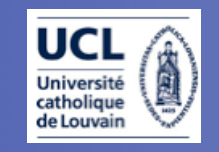

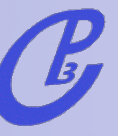

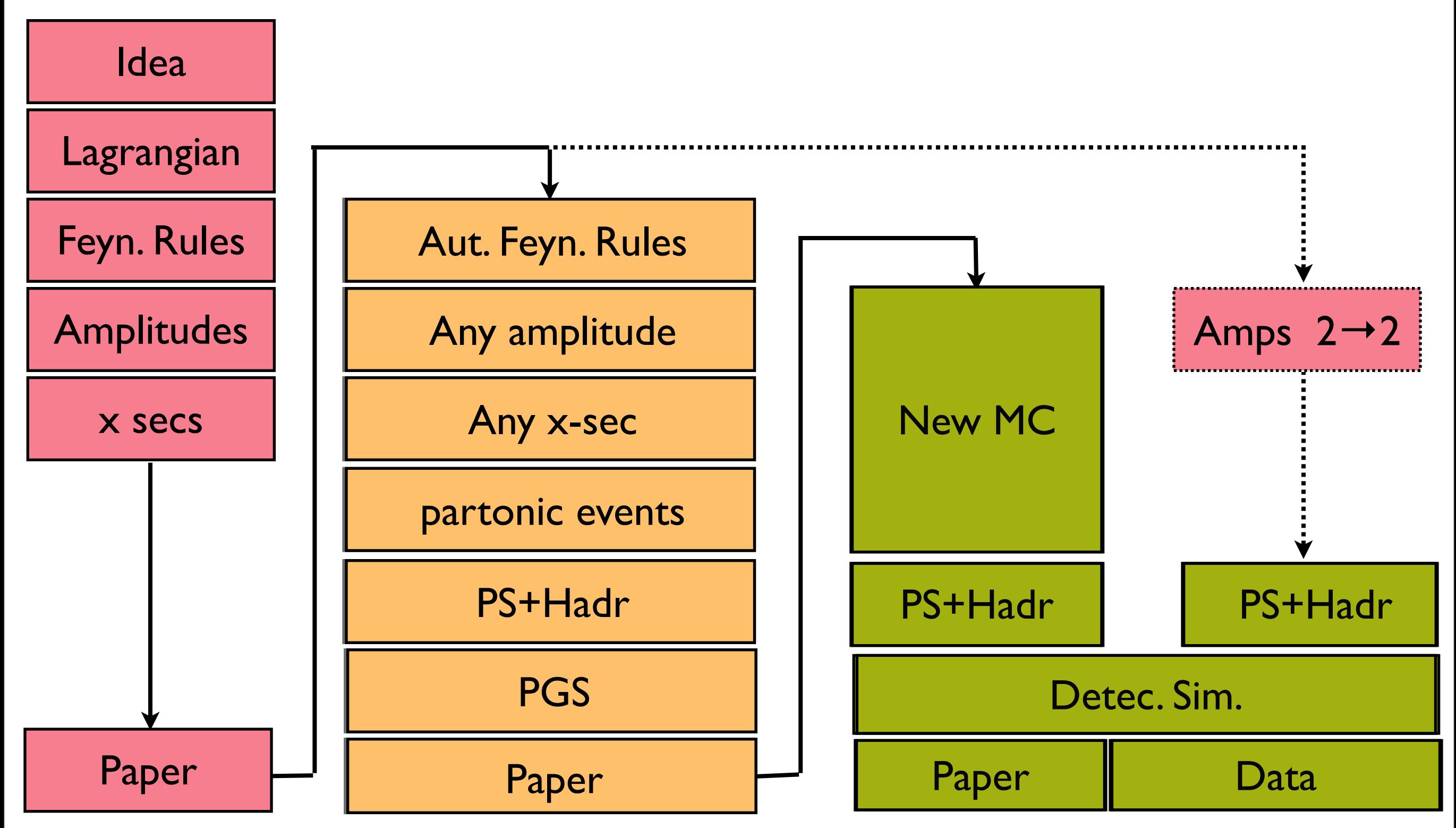

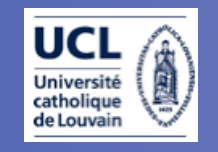

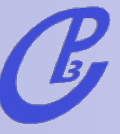

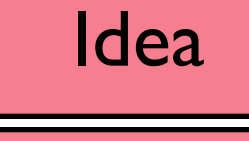

Lagrangian

Aut. Feyn. Rules

Any amplitude

Any x-sec

partonic events

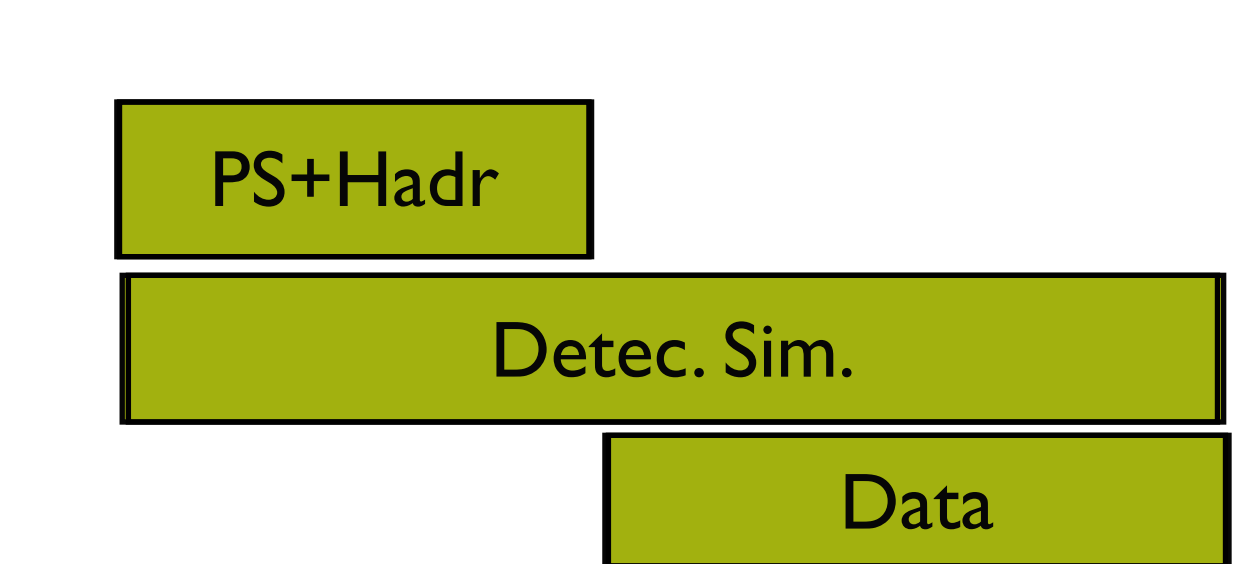

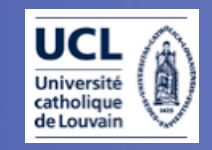

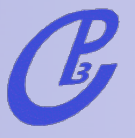

#### A Roadmap for BSM @ the LHC

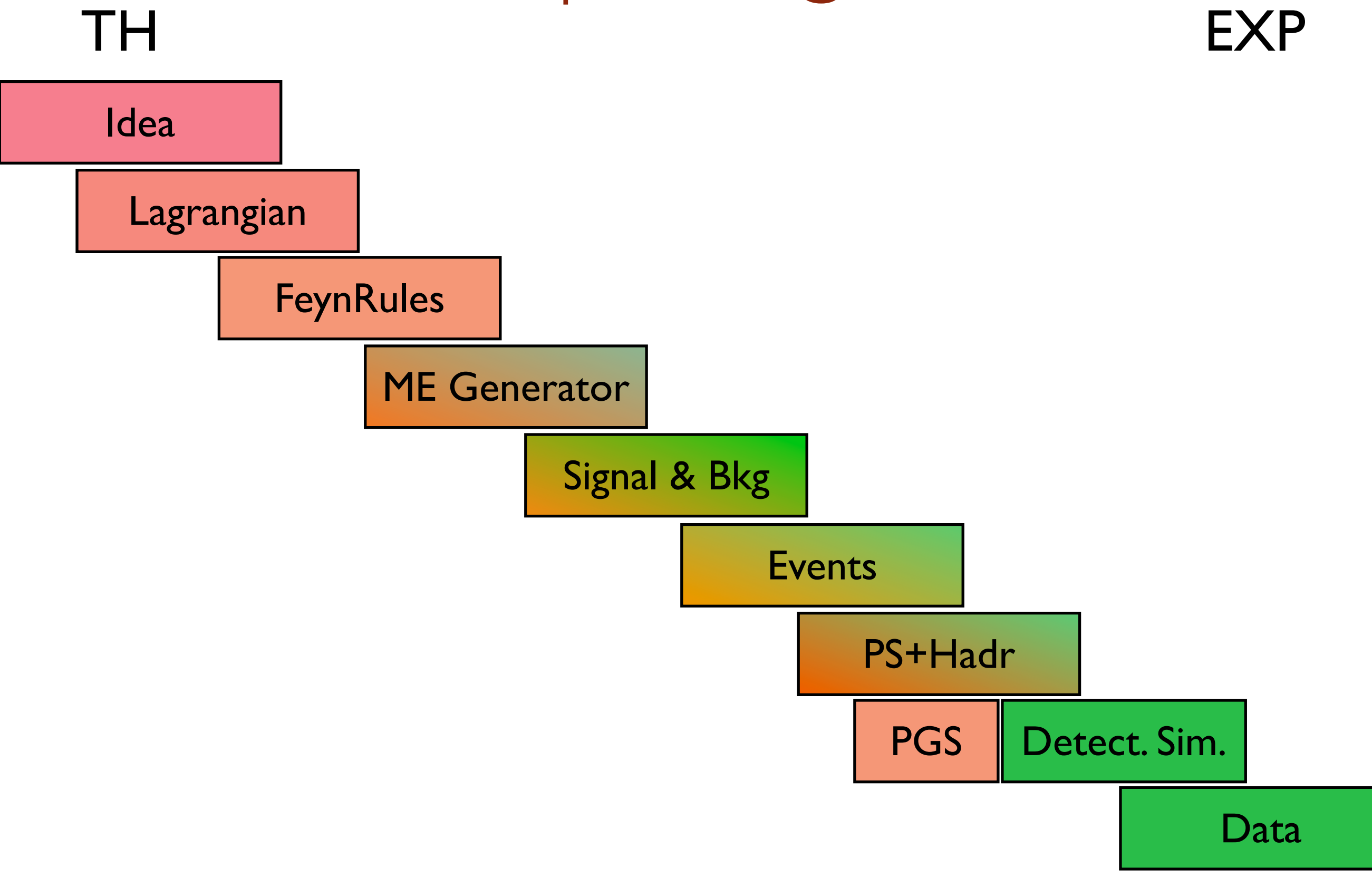

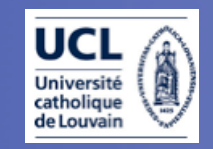

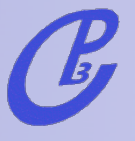

## A Roadmap for BSM @ the LHC

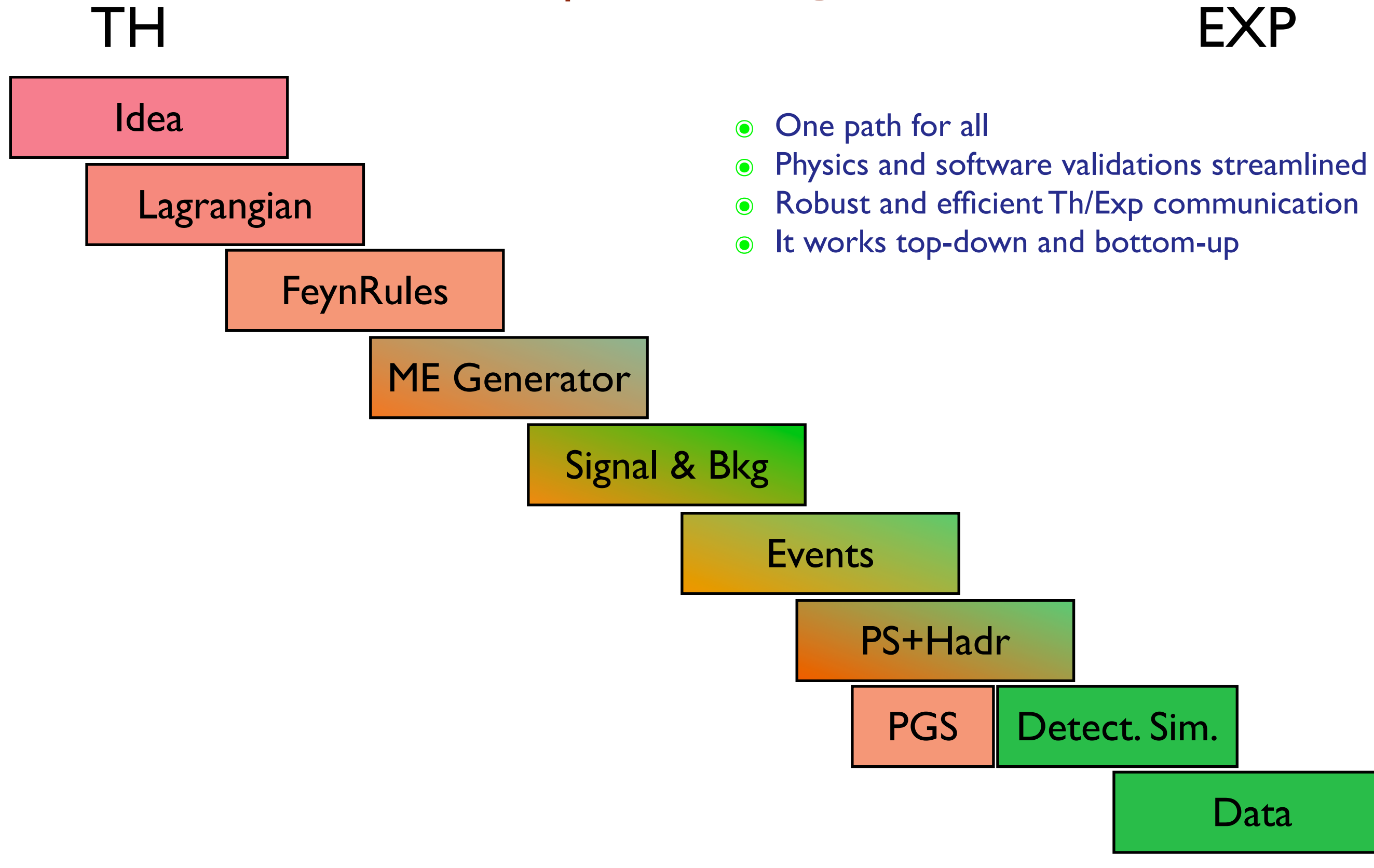

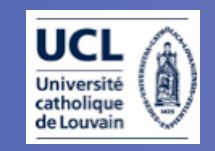

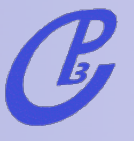

## A Roadmap for BSM  $@$  the LHC

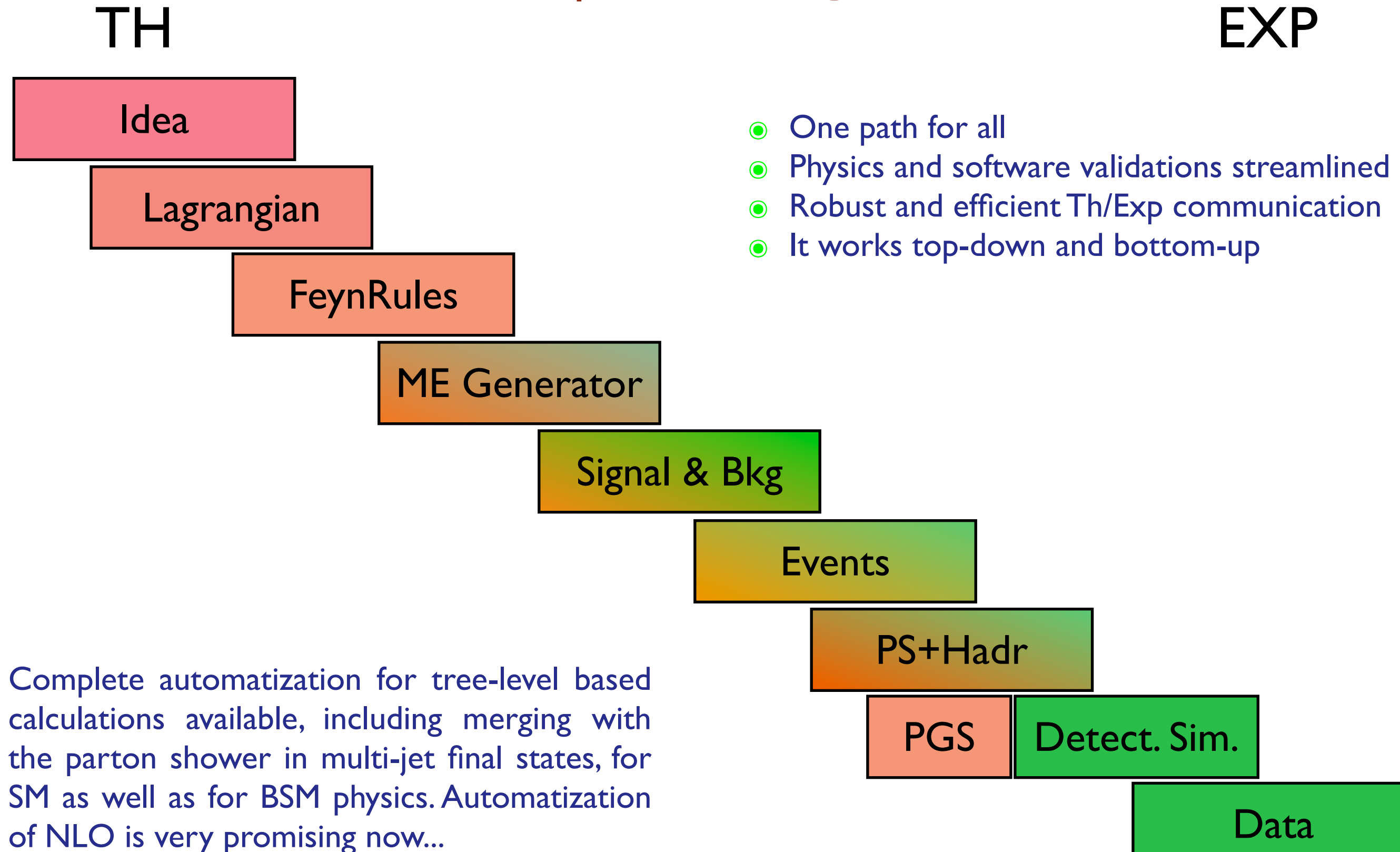

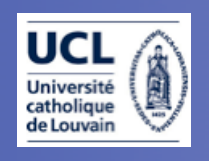

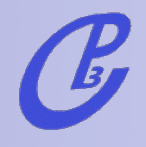

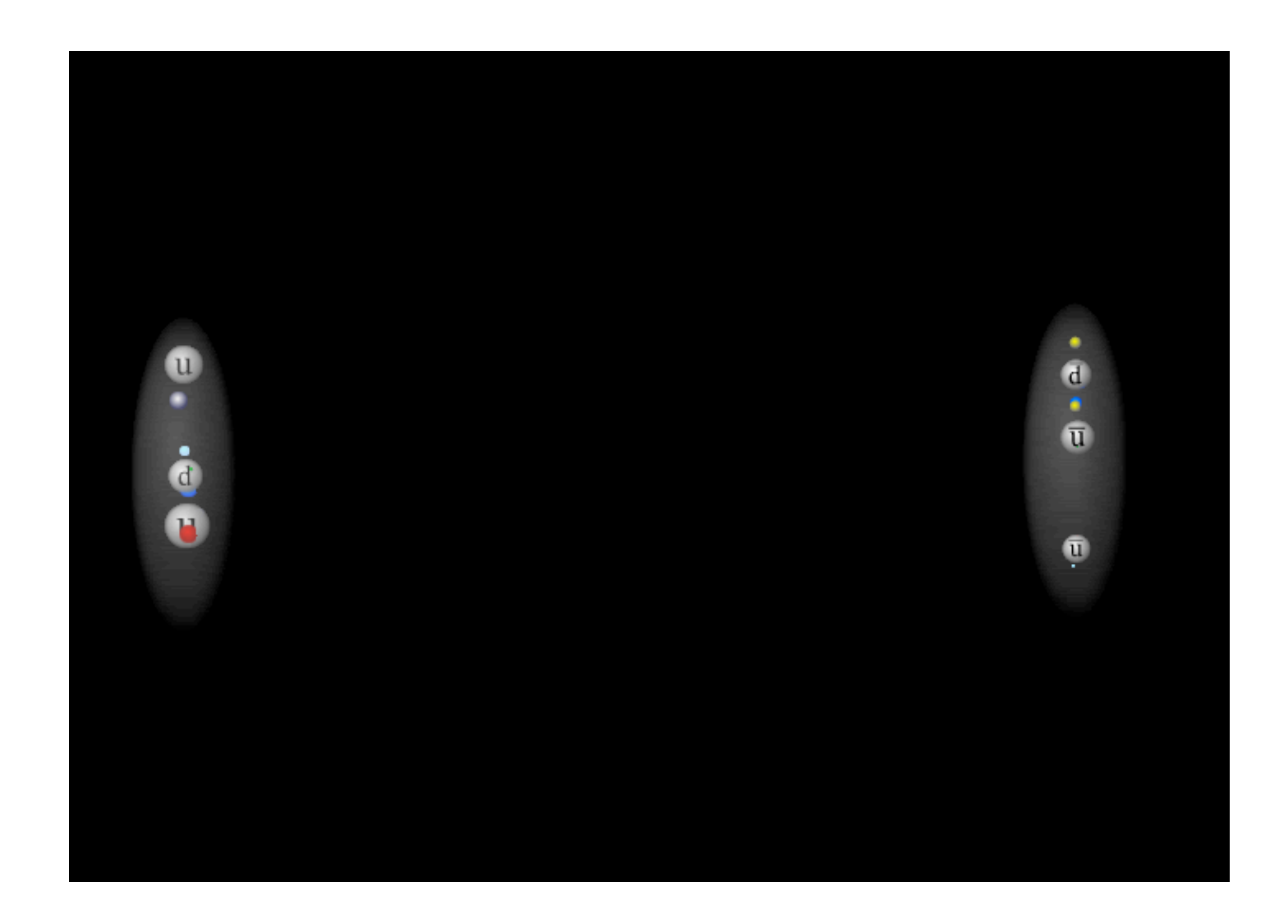

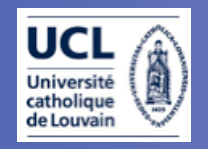

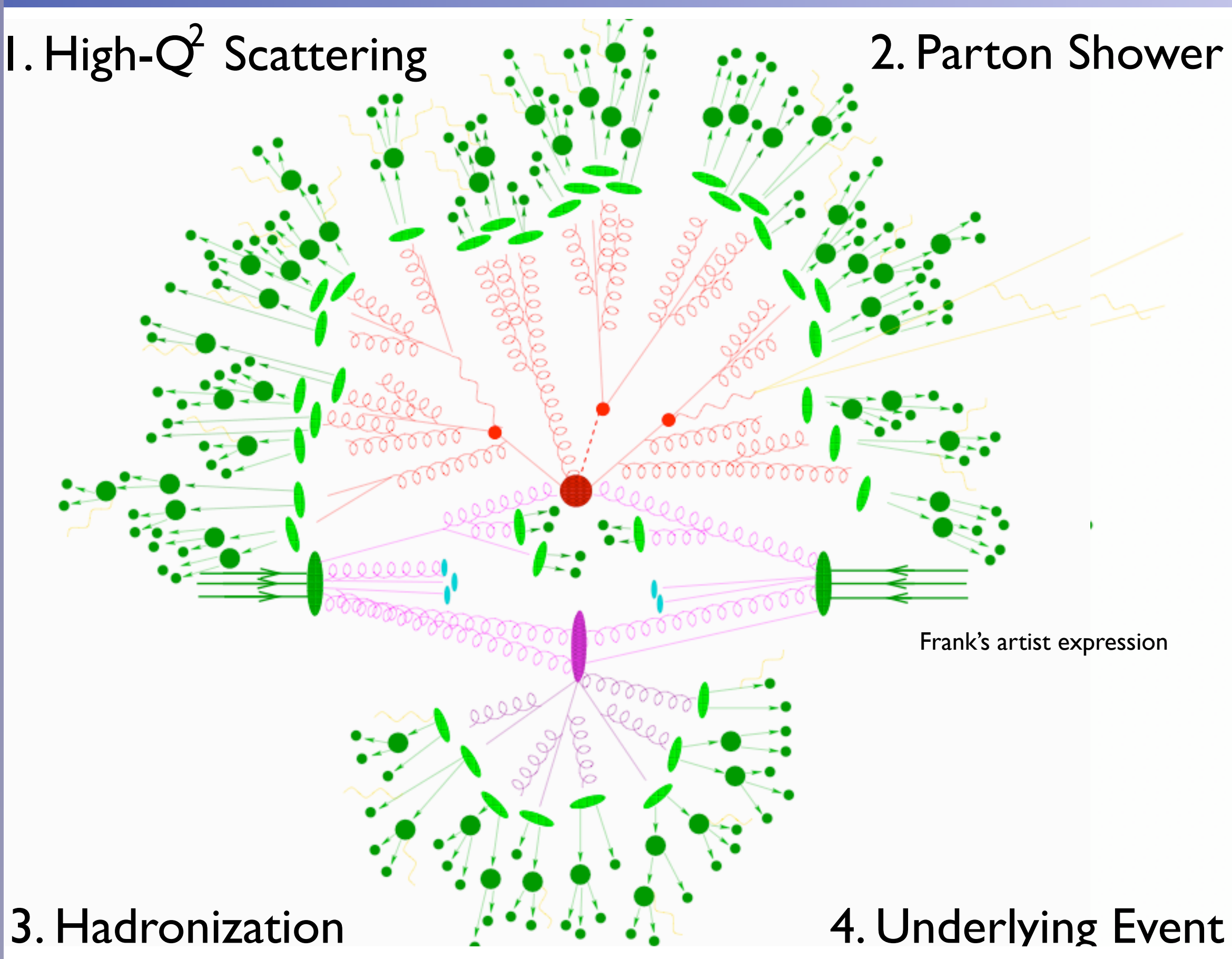

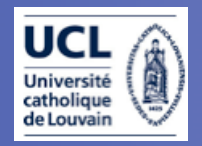

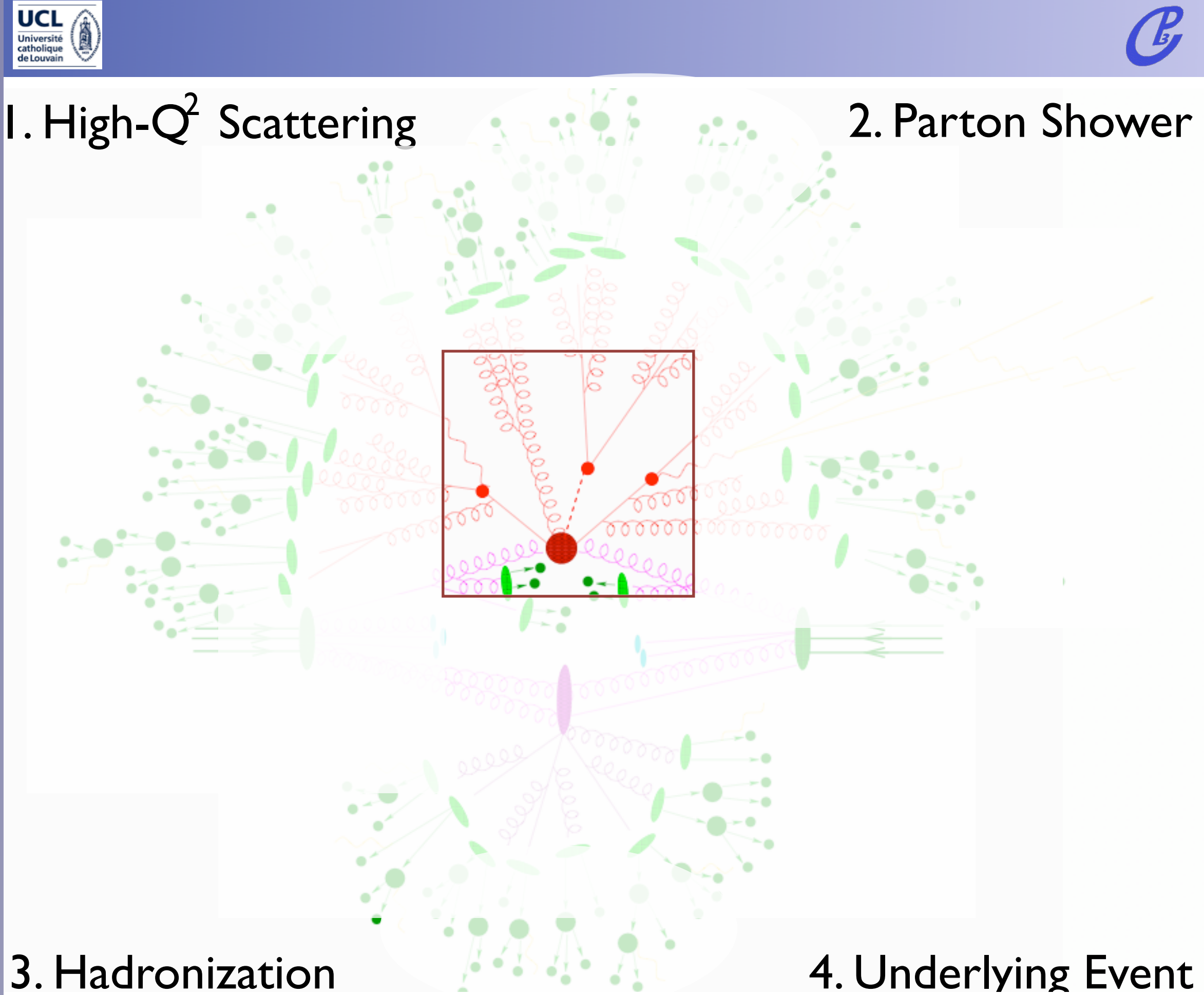

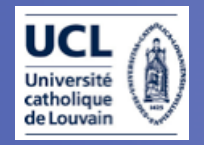

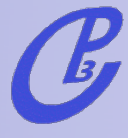

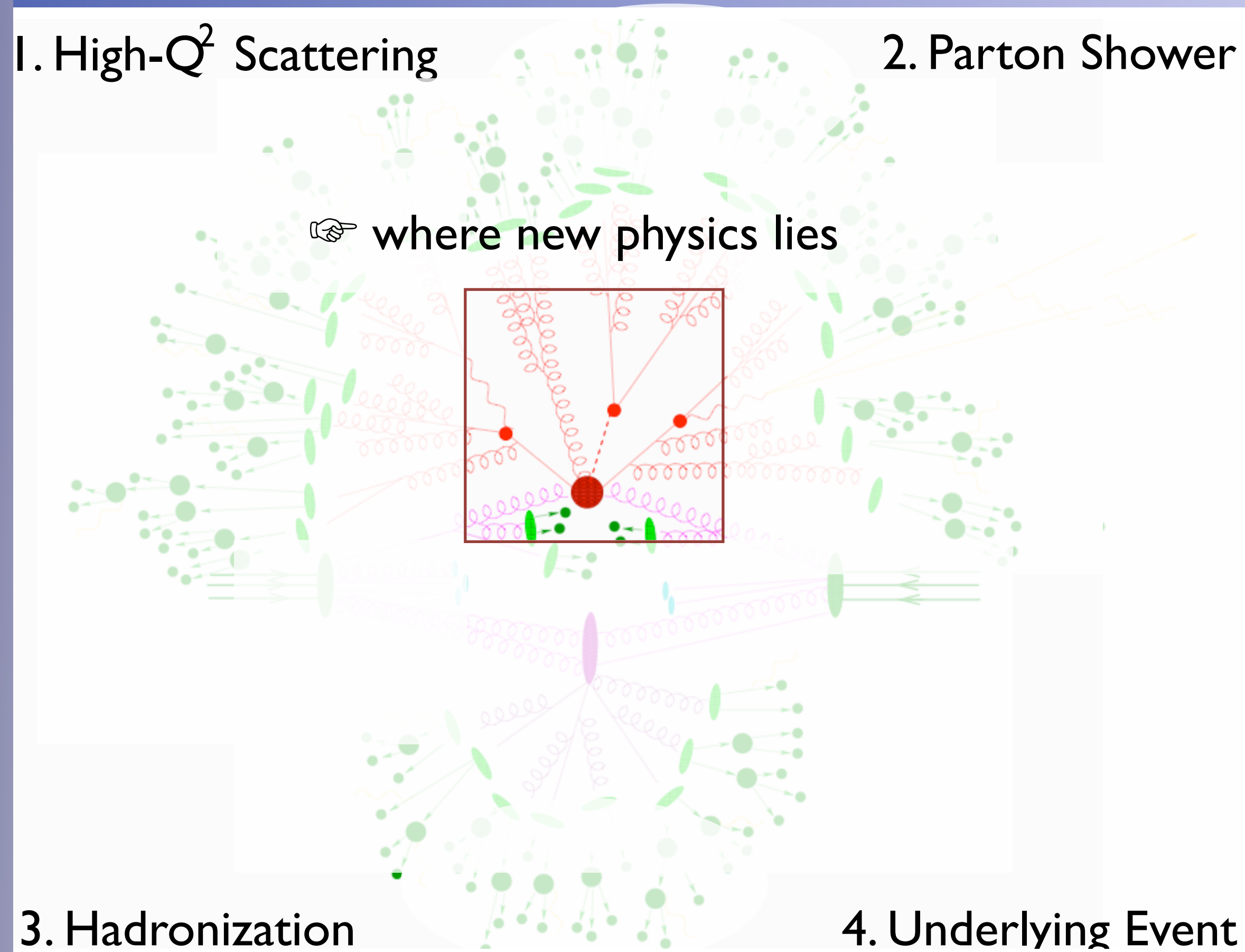

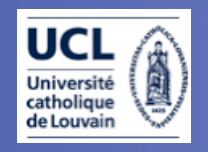

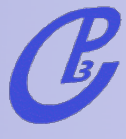

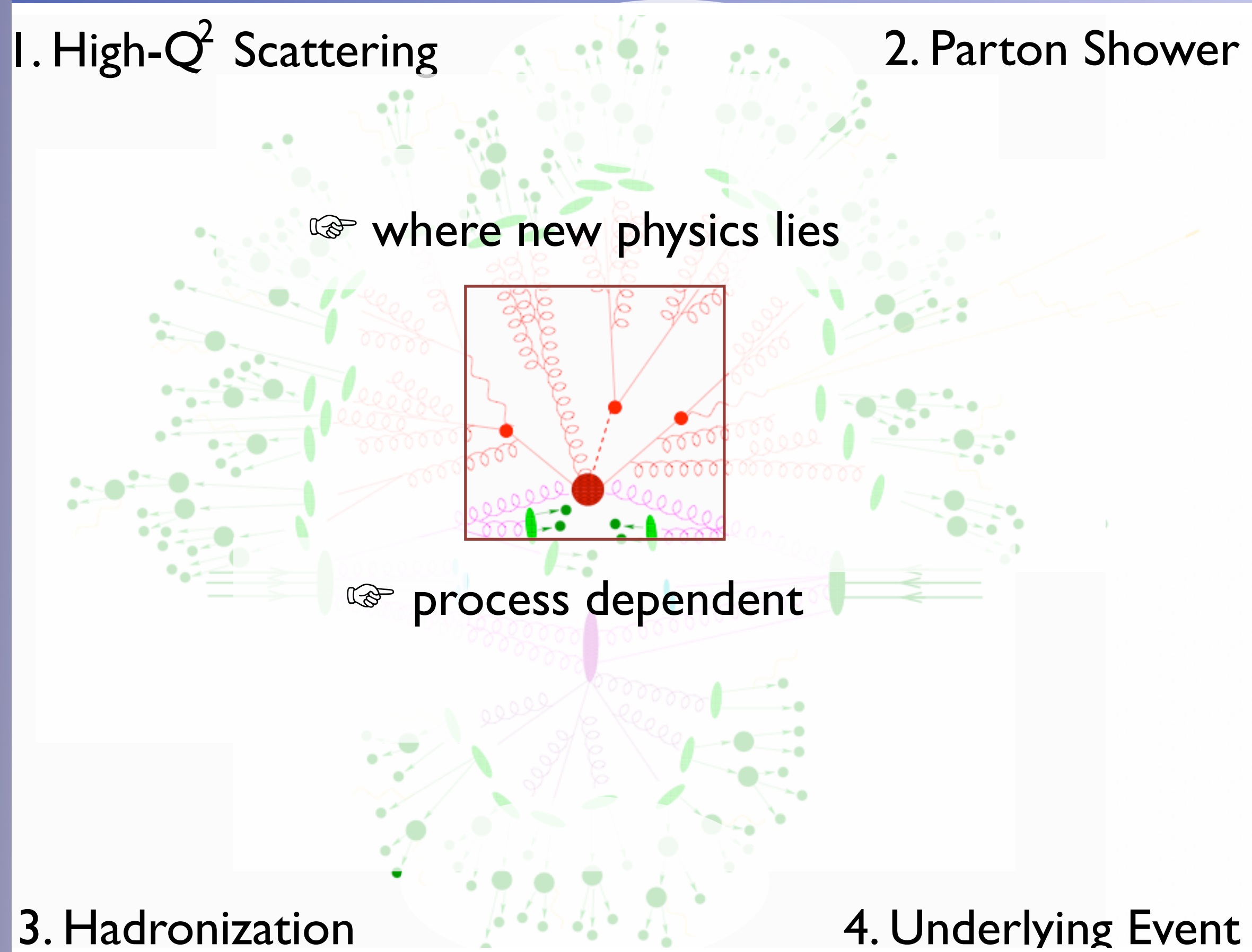

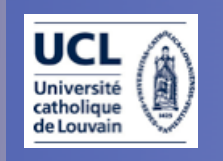

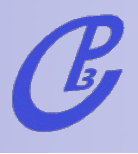

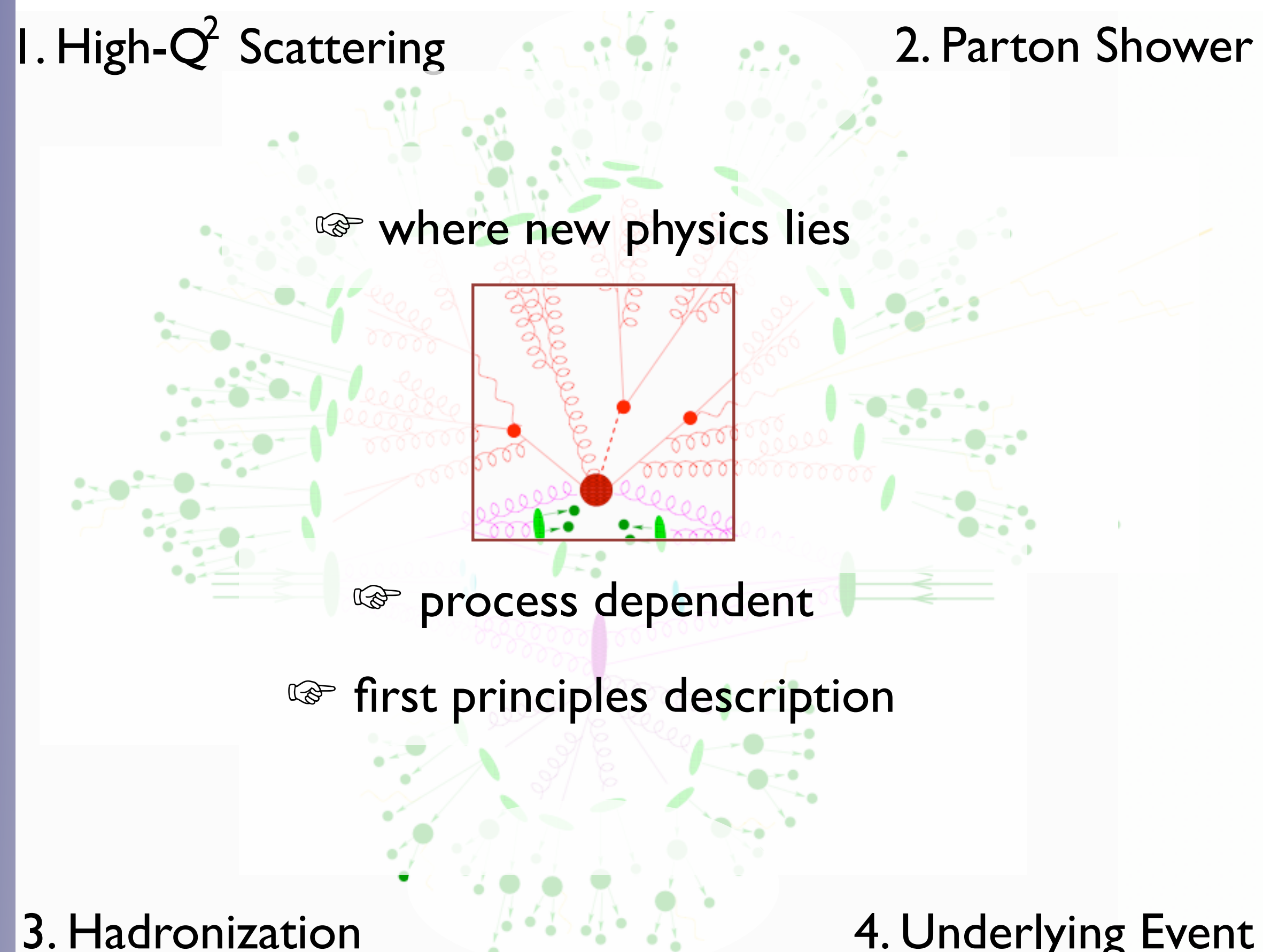

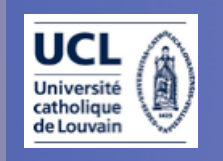

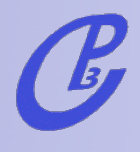

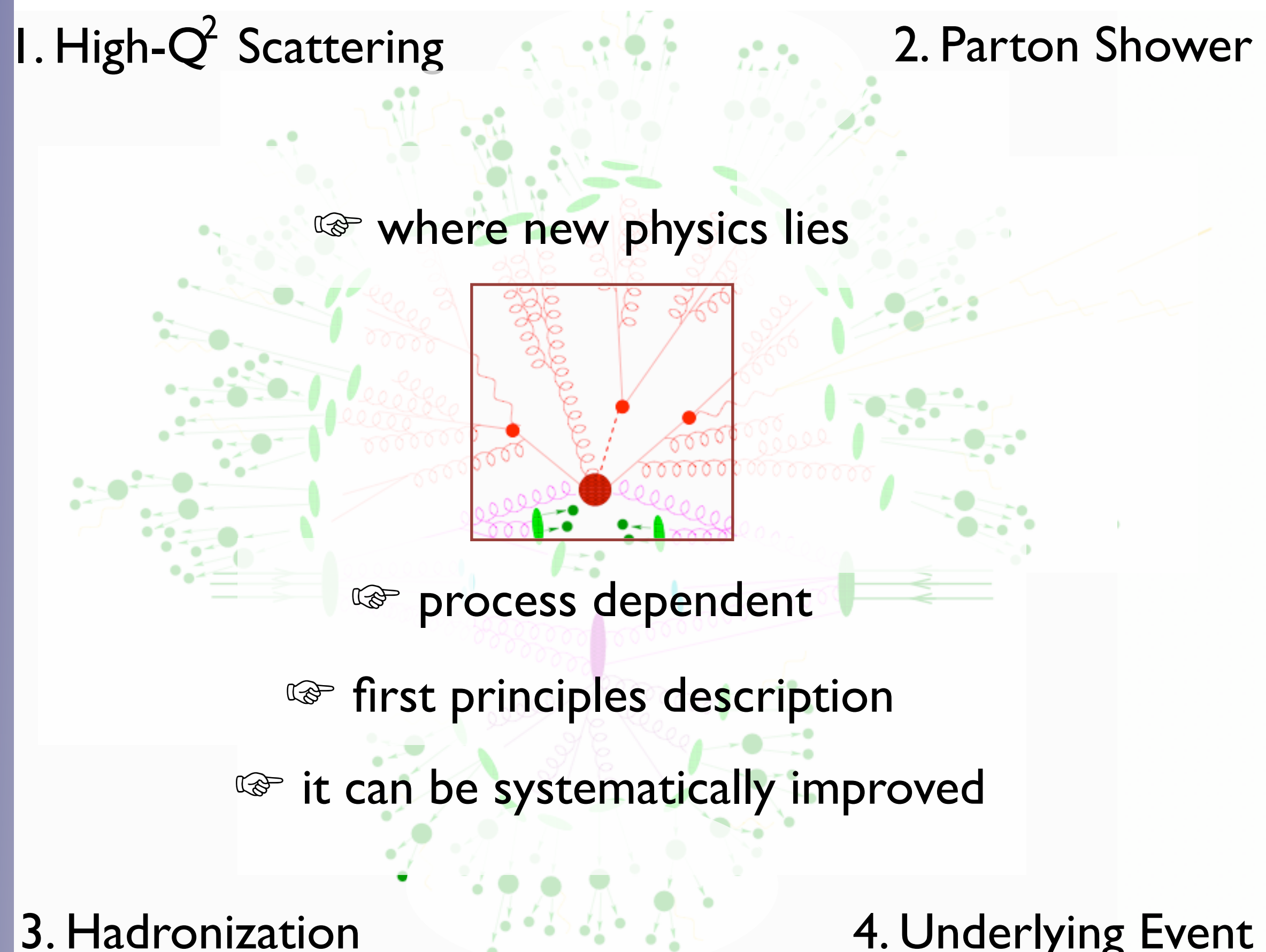

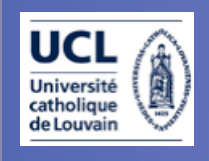

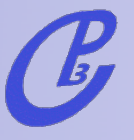

My Charge: Tree-level matrix element generators

What are they useful for?

1. Easy and fast cross sections and decay widths calculators

2. Embedded in multipurpose SM and BSM MonteCarlo's

3. Allow numerical checks of analytic calculations (e.g., Reals in NLO and NNLO calculations)

4. Advanced analysis methods (Matrix Elements)

#### What's a matrix-element based generator?

$$
\sigma_X = \sum_{a,b} \int_0^1 dx_1 dx_2 f_a(x_1, \mu_F^2) f_b(x_2, \mu_F^2) \times \hat{\sigma}_{ab \to X}(x_1, x_2, \alpha_S(\mu_R^2), \frac{Q^2}{\mu_F^2}, \frac{Q^2}{\mu_F^2})
$$

• Matrix element calculators provide our first estimation of rates for inclusive final states.

● Extra radiation is included: it is described by the PDF's in the initial state and by the definition of a final state parton, which at LO represents all possible final state evolutions.

• Due to the above approximations a cross section at LO can strongly depend on the factorization and renormalization scales.

● Any tree-level calculation for a final state F can be promoted to the exclusive  $F + X$  through a shower. However, a naive sum of final states with different jet multiplicities would lead to double counting.

How do we calculate a LO cross section for 3 jets at the LHC?

How do we calculate a LO cross section for 3 jets at the LHC?

I. Identify all subprocesses (gg→ggg, qg→qgg....) in

$$
\sigma(pp \to 3j) = \sum_{ijk} \int f_i(x_1) f_j(x_2) \hat{\sigma}(ij \to k_1 k_2 k_3)
$$

How do we calculate a LO cross section for 3 jets at the LHC?

I. Identify all subprocesses (gg→ggg, qg→qgg....) in

$$
\sigma(pp \to 3j) = \sum_{ijk} \int f_i(x_1) f_j(x_2) \hat{\sigma}(ij \to k_1 k_2 k_3)
$$

II. For each one, calculate the amplitude:

$$
\mathcal{A}(\{p\},\{h\},\{c\})=\sum_i D_i
$$

How do we calculate a LO cross section for 3 jets at the LHC?

I. Identify all subprocesses (gg→ggg, qg→qgg....) in

$$
\sigma(pp \to 3j) = \sum_{ijk} \int f_i(x_1) f_j(x_2) \hat{\sigma}(ij \to k_1 k_2 k_3)
$$

II. For each one, calculate the amplitude:

$$
\mathcal{A}(\{p\},\{h\},\{c\})=\sum_i D_i
$$

III. Square the amplitude, sum over spins & color, integrate over the phase space (D ∼ 3n)

$$
\hat{\sigma} = \frac{1}{2\hat{s}} \int d\Phi_p \sum_{h,c} |\mathcal{A}|^2
$$

How do we calculate a LO cross section for 3 jets at the LHC?

I. Identify all subprocesses ( $gg \rightarrow ggg$ , qg $\rightarrow$ qgg....) in

$$
\sigma(pp \to 3j) = \sum_{ijk} \int f_i(x_1) f_j(x_2) \hat{\sigma}(ij \to k_1 k_2 k_3) \text{ easy}
$$

II. For each one, calculate the amplitude:

$$
\mathcal{A}(\{p\},\{h\},\{c\})=\sum_i D_i
$$

III. Square the amplitude, sum over spins & color, integrate over the phase space (D ∼ 3n)

$$
\hat{\sigma} = \frac{1}{2\hat{s}} \int d\Phi_p \sum_{h,c} |\mathcal{A}|^2
$$

How do we calculate a LO cross section for 3 jets at the LHC?

I. Identify all subprocesses (gg→ggg, qg→qgg....) in

$$
\sigma(pp \to 3j) = \sum_{ijk} \int f_i(x_1) f_j(x_2) \hat{\sigma}(ij \to k_1 k_2 k_3) \text{ easy}
$$

II. For each one, calculate the amplitude:

$$
\mathcal{A}(\{p\},\{h\},\{c\}) = \sum_i D_i
$$

difficult

III. Square the amplitude, sum over spins & color, integrate over the phase space  $(D \sim 3n)$ 

$$
\hat{\sigma} = \frac{1}{2\hat{s}} \int d\Phi_p \sum_{h,c} |\mathcal{A}|^2
$$

How do we calculate a LO cross section for 3 jets at the LHC?

I. Identify all subprocesses (gg→ggg, qg→qgg....) in

$$
\sigma(pp \to 3j) = \sum_{ijk} \int f_i(x_1) f_j(x_2) \hat{\sigma}(ij \to k_1 k_2 k_3) \text{ easy}
$$

II. For each one, calculate the amplitude:

$$
\mathcal{A}(\{p\},\{h\},\{c\})=\sum_i D_i
$$

difficult

III. Square the amplitude, sum over spins & color, integrate over the phase space  $(D \sim 3n)$ 

$$
\hat{\sigma} = \frac{1}{2\hat{s}} \int d\Phi_p \sum_{h,c} |\mathcal{A}|^2 \qquad \text{ve}
$$

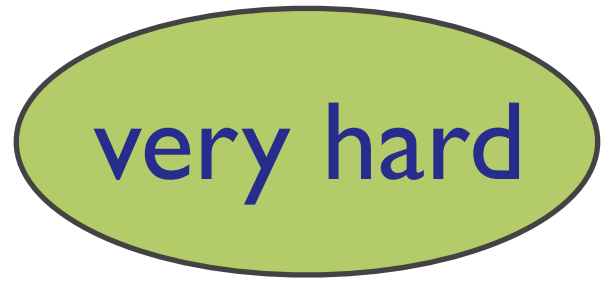

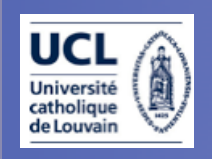

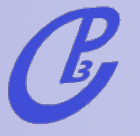

## Matrix Element based MC's

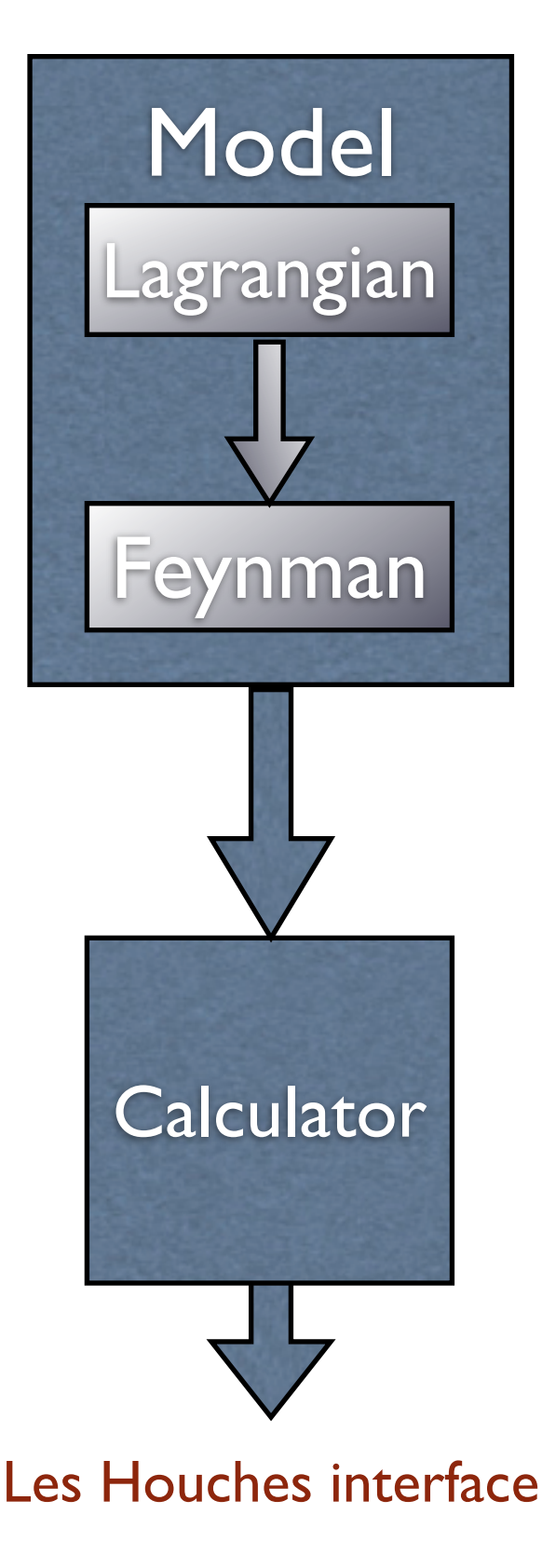

Invent a model, renormalizable or not, with new physics. Write the Lagrangian and get the Feynman Rules.

The particles content, the type of interactions and the analytic form of the couplings in the Feynman rules define the model at tree level.

Interfaced to FeynRules

Higgsless, GUT, Extra dimensions (flat, warped, universal,...)

Parameters Calculator. Given the "primary" couplings, all relevant quantities are calculated: masses, widths and the values of the couplings in the Feynman rules.

Caution: tree-level relations have to be satisfied to avoid gauge violations and/or wrong branching ratios.

FeynHiggs, ISAJET, NMHDecay, SOFTSUSY, SPHENO, SUSPECT, SDECAY...

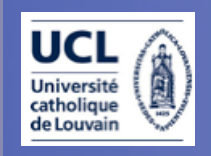

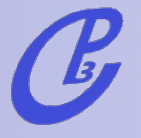

# calculator subprocs handler

## Matrix Element based MC's

Includes all possible subprocess leading to a given multi-jet final state automatically

- $d \sim d \rightarrow a$  a u u $\sim g$ d~ d -> a a c c~ g  $s \sim s \rightarrow a$  a u u $\sim g$
- $s \sim s \rightarrow a \ a \ c \ c \sim g$

ME to calculate  $|M|^2$  for arbitrary processes. Automatically generates a code Most use Feynman diagrams w/ tricks to reduce the factorial growth [MadGraph, SHERPA], others have recursive relations to reduce the complexity to exponential [Alpgen, HELAC, Comix].

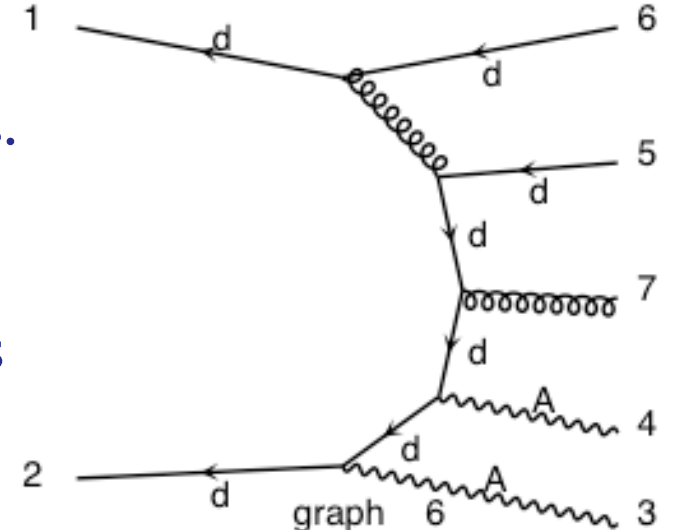

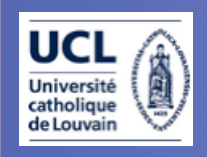

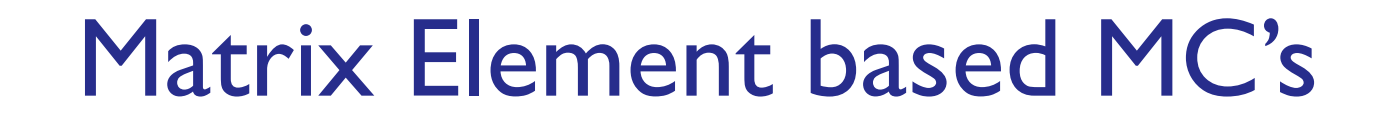

Integrate the matrix element over the phase space using a multi-channel technique and using parton-level cuts.

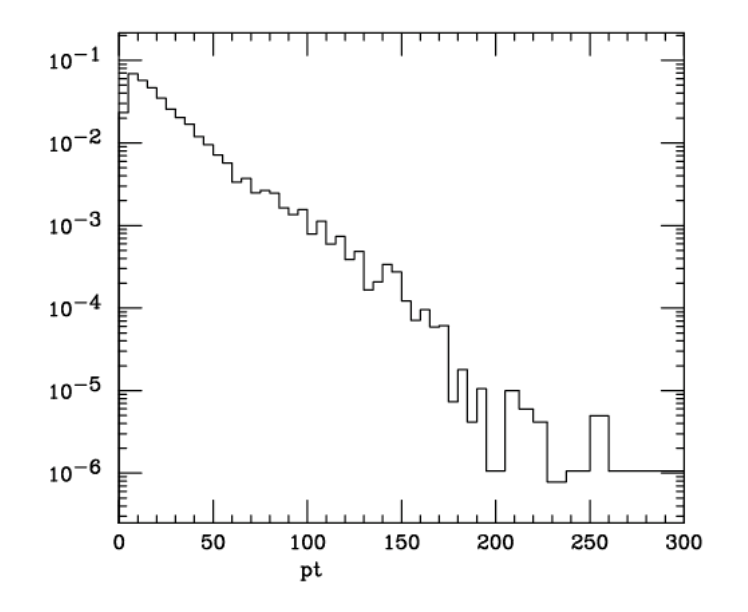

parton-level events

x section

 These are at the parton-level. Events are obtained by unweighting. Information on particle id, momenta, spin, color and mother-daugther is given in the Les Houches format.

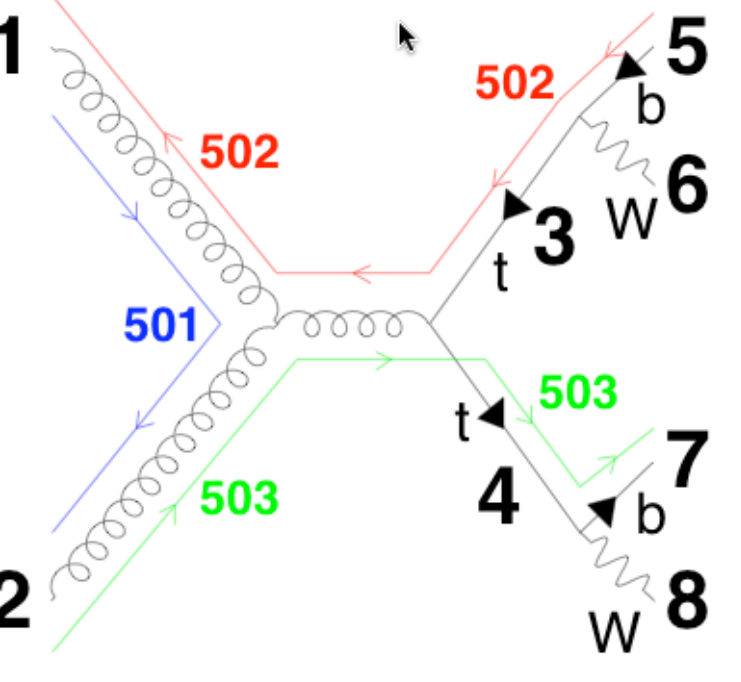

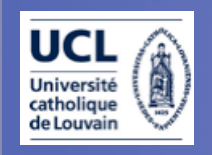

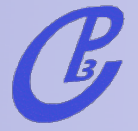

#### Shower & Hadro **Detector** simulation & reco Events in the LH format are passed to the showering and hadronization $\Rightarrow$ high multiplicity hadron-level events Parton-Jet merging (MLM or CKKW) happens here! Events in stdhep format are passed through fast or full simulation, and physical objects (leptons, photons, jet, b-jets, taus) are reconstructed. th exp Matrix Element based MC's

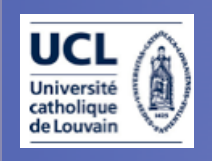

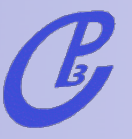

## MadGraph/MadEvent v4

[J. Alwall et al., arXiv:0706.2334]

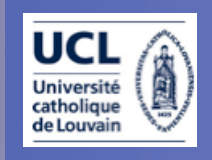

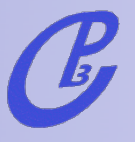

# MadGraph/MadEvent v4

[J. Alwall et al., arXiv:0706.2334]

- **•** The new web generation:
	- **–** User requests a process (Ex. pp>tt~jjj) and corresponding code is generated on the fly.
	- **–** User inputs model/parameters/cuts, and code runs in parallel on modest farms.
	- **–** MG/ME Returns cross section, plots, parton-level events.

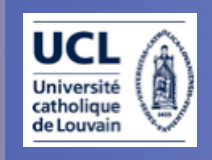

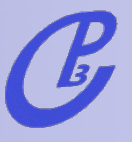

# MadGraph/MadEvent v4

[J. Alwall et al., arXiv:0706.2334]

- **•** The new web generation:
	- **–** User requests a process (Ex. pp>tt~jjj) and corresponding code is generated on the fly.
	- **–** User inputs model/parameters/cuts, and code runs in parallel on modest farms.
	- **–** MG/ME Returns cross section, plots, parton-level events.

#### **•** Advantages:

- **–** Reduces overhead to getting results
- **–** Events can easily be shared/stored
- **–** Quick response to user requests and to new ideas!
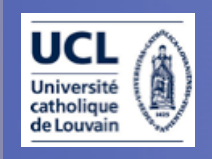

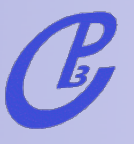

# MadGraph/MadEvent v4

[J. Alwall et al., arXiv:0706.2334] Personal web databases

- Complete simulation on the web: MadEvent  $\rightarrow$  Pythia  $\rightarrow$  PGS
- Multi-processes in single code & generation
- Cross section and decay width calculations
- Standalone version for theorists
- New complete models : SM, HEFT, MSSM,2HDM
- **USRMOD & interface to FeynRules: New Models** implementation
- Les Houches Accord (LHEF) for parton-level event files and Les Houches Accord 2 for model parameters
- Merging w/ Parton Showers ( $k<sub>T</sub>$  a la MLM) w/ Pythia

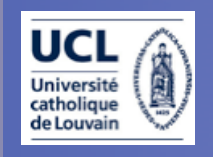

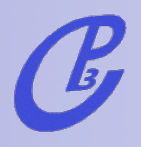

## FlowChart

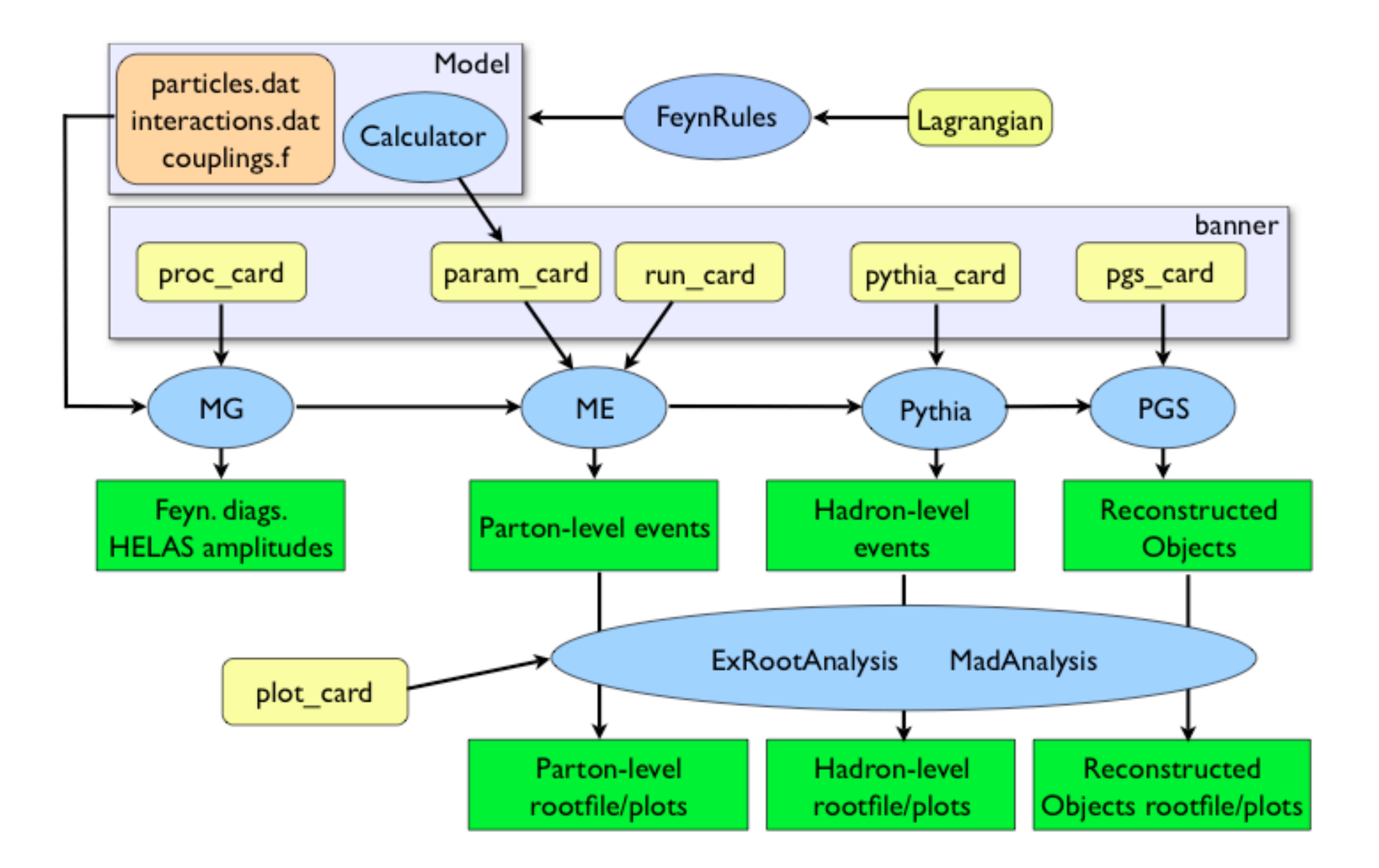

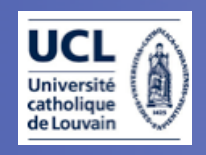

# MadGraph on the Web

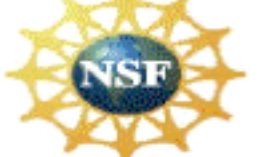

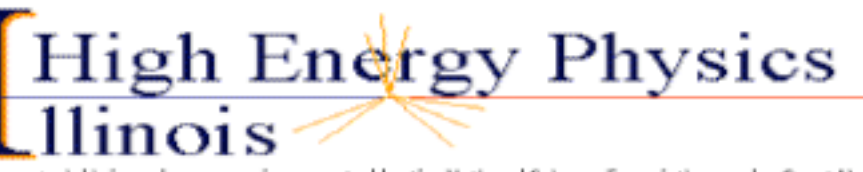

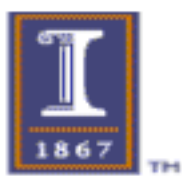

This material is based upon work supported by the National Science Foundation under Grant No. 0426272.

Any opinions, findings, and conclusions or recommendations expressed in this material are those of the author(s) and do not necessarily reflect the views of the National Science Foundation

#### [http://madgraph.hep.uiuc.edu/](http://madgraph.hep.uiuc.edu)

**Center for Particle Physi** Phenomenology - CP3

#### [http://madgraph.phys.ucl.ac.be/](http://madgraph.phys.ucl.ac.be)

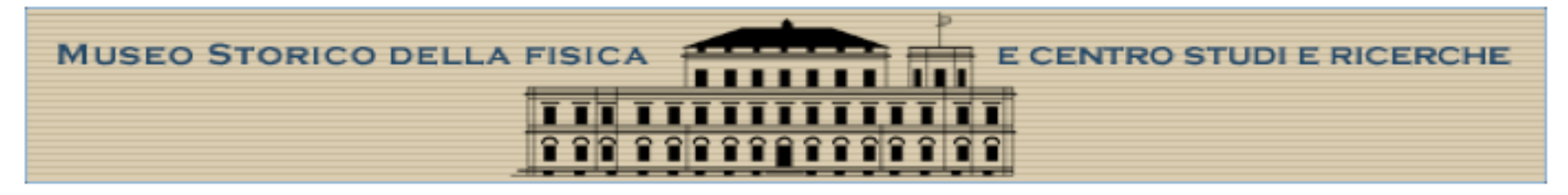

#### [http://madgraph.roma2.infn.it/](http://madgraph.roma2.infn.it)

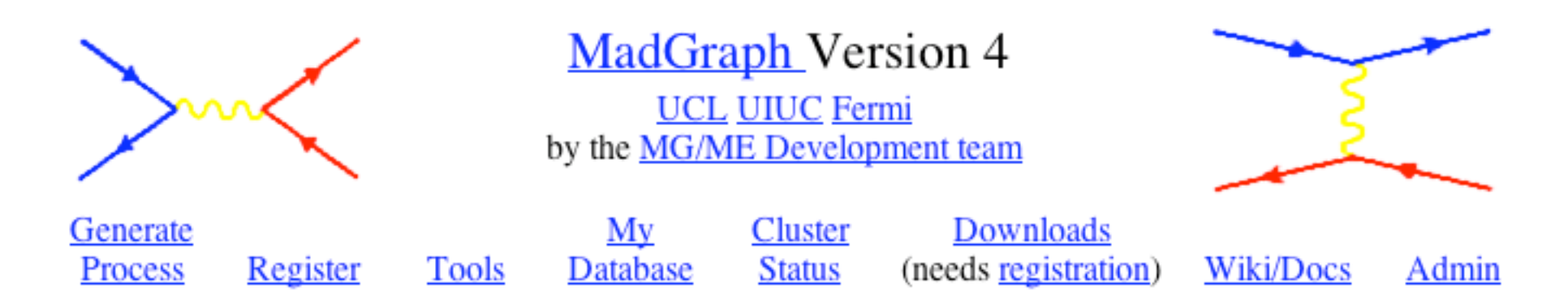

Three medium size clusters public access (+private clusters). ~1500 registered users.

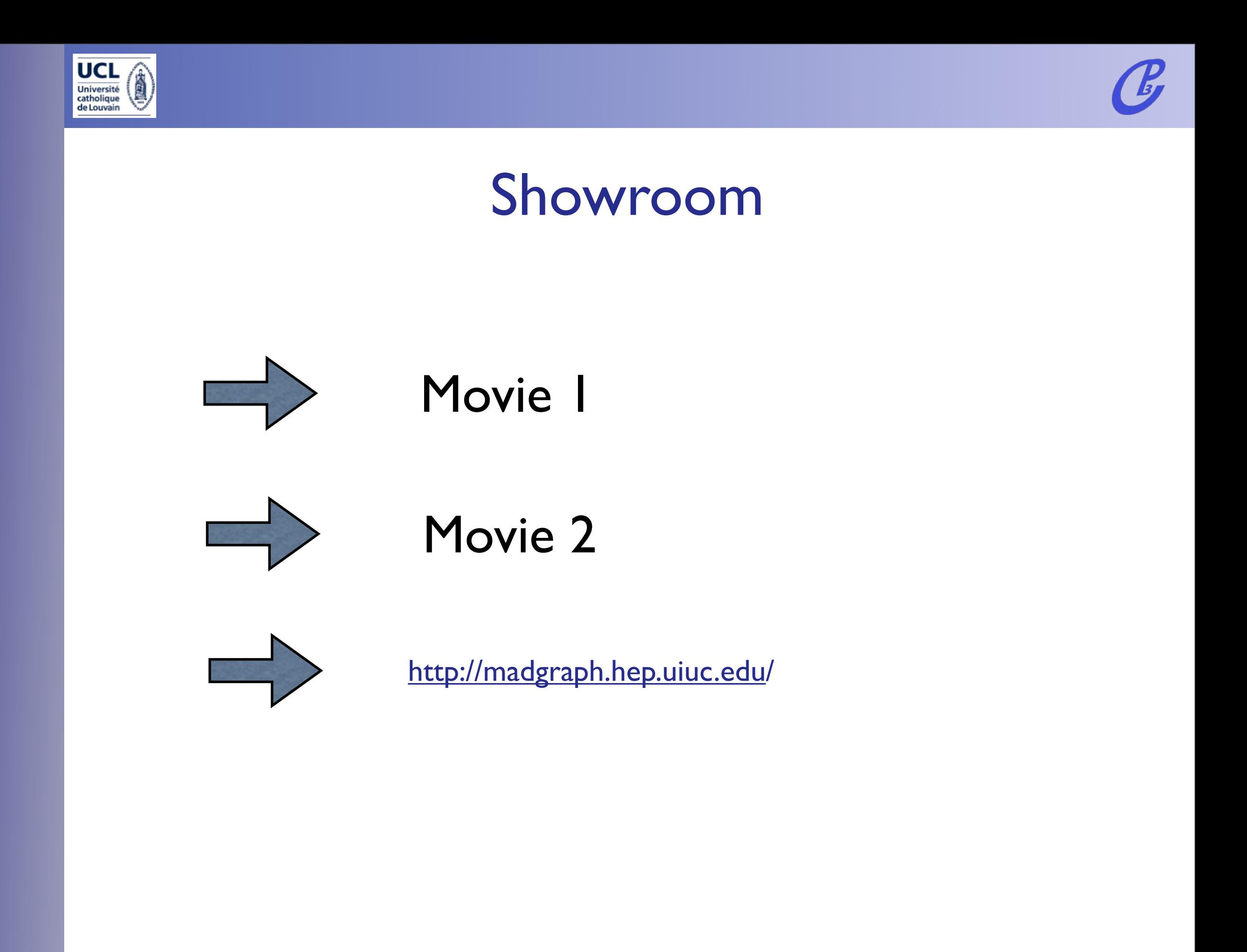

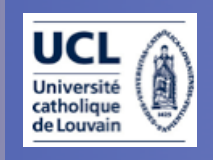

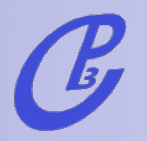

# Let's plug ... & play!

- 1.Register at madgraph.hep.uiuc.edu
- 2.t tbar production: pp>tt~>bb~mu+ e- ve~ vm (or fully hadronic:pp>tt~>bb~jjjj).
- 3.t tbar + Higgs : pp>h>tt~bb~ (QCD=2,QED=2). Generate the background pp>tt~bb~ (QCD=99,QED=0) and put a min cut on the  $m(bb)=100$  GeV.
- 4.Single top + Higgs: pp>tHj (QCD=0, QED=3,j=gudsc, p=gudscb). Show that there is a large negative interference between the diagrams.
- 5. gg>h: pp>h>mu+ e- ve~ vm (HEFT,QED). Generate the background, pp>W+W-> mu+ e- ve~ vm/h (QCD=0,QED=4). Use different Higgs masses (mh=120,mh=170). Identify a smart discriminating variable

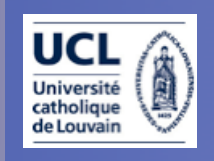

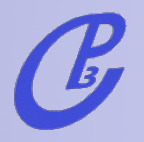

# Let's plug ... & play!

- 1.Register at madgraph.hep.uiuc.edu
- 2.t tbar production: pp>tt~>bb~mu+ e- ve~ vm (or fully hadronic:pp>tt~>bb~jjjj).
- 3.t tbar + Higgs : pp>h>tt~bb~ (QCD=2,QED=2). Generate the background pp>tt~bb~ (QCD=99,QED=0) and put a min cut on the  $m(bb)=100$  GeV.
- 4.Single top + Higgs: pp>tHj (QCD=0, QED=3,j=gudsc, p=gudscb). Show that there is a large negative interference between the diagrams.
- 5. gg>h: pp>h>mu+ e- ve~ vm (HEFT,QED). Generate the background, pp>W+W-> mu+ e- ve~ vm/h (QCD=0,QED=4). Use different Higgs masses (mh=120,mh=170). Identify a smart discriminating variable

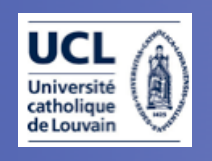

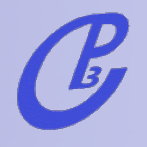

### **MadGraph advanced features**

- Latest information available at the Wiki page
- Examples : decay rates, multiprocesses, decay chains,..
- Tools and Calculators
- Full expert/developer's package downloadable
- **Standalone**
- MadWeight
- New physics models: FeynRules and USERMOD Let's play advanced!

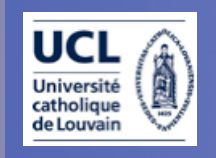

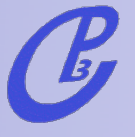

### Decay chains

#### [Alwall and Stelzer, 2007]

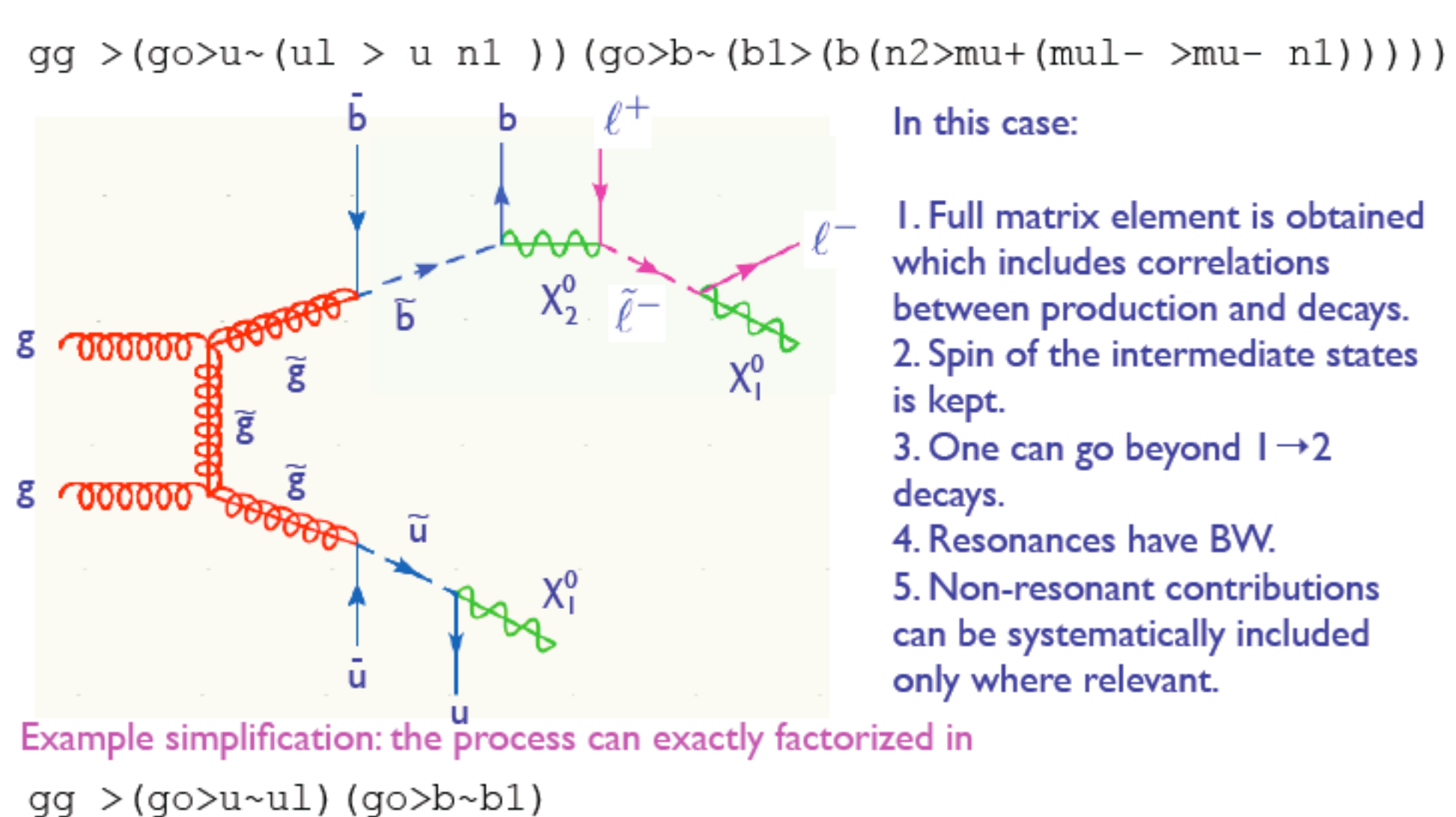

where the squarks can be decayed at the event level, for example by BRIDGE [Maede and Reece, 2007]  $ul > u n1$  $b1 > b(n2>mu+(mul->mu-n1))$ 

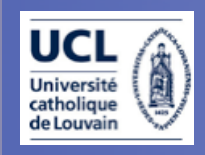

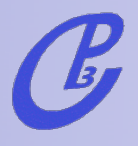

# Multi-processes

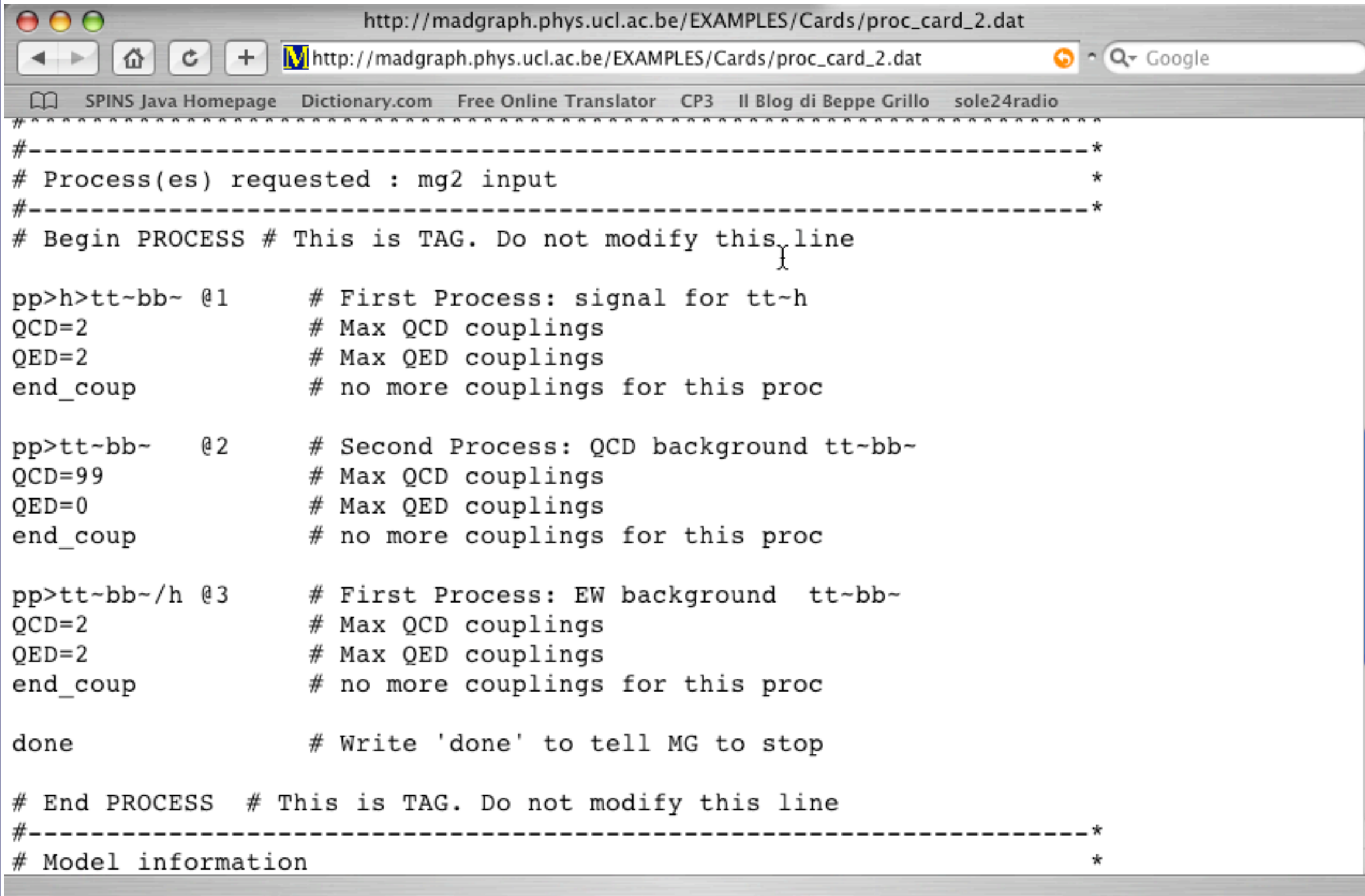

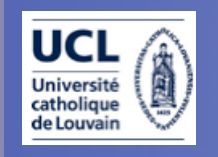

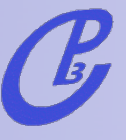

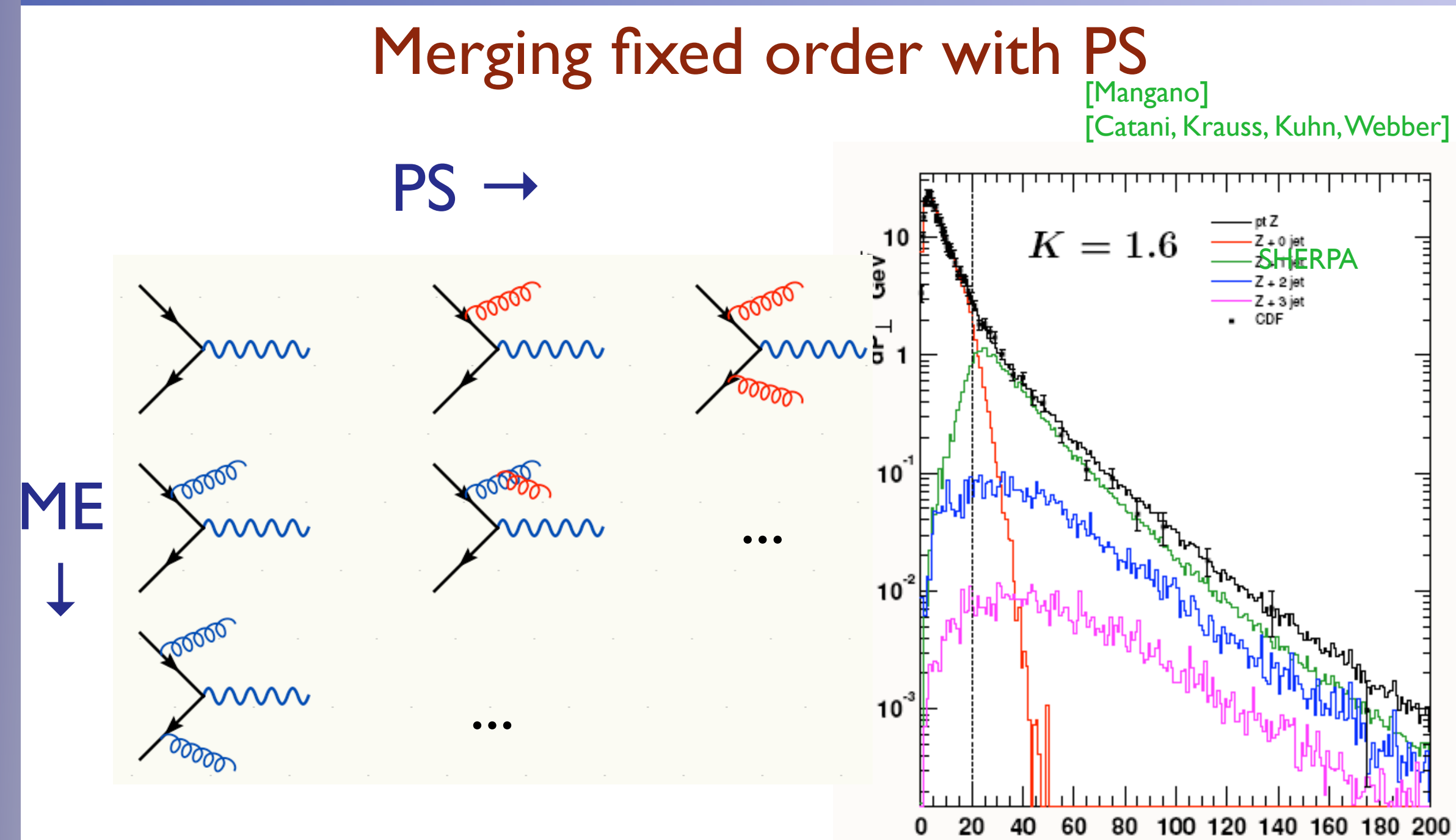

GeV Double counting of configurations that can be obtained in different ways (histories). All the matching algorithms (CKKW, MLM,...) apply criteria to select only one possibility based on the hardness of the partons. As the result events are exclusive and can be added together into an inclusive sample. Distributions are accurate but overall normalization still "arbitrary".

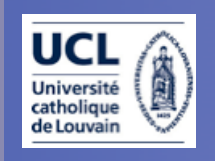

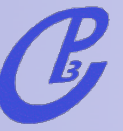

### PS alone vs matched samples

A MC shower produces inclusive samples covering all phase space. However, there are regions of the phase space (ex. high pt tails) which cannot be described well by the log enhanced (shower) terms in the QCD expansion and lead to ambiguities. Consider for instance the high-pt distribution of the second jet in ttbar events:

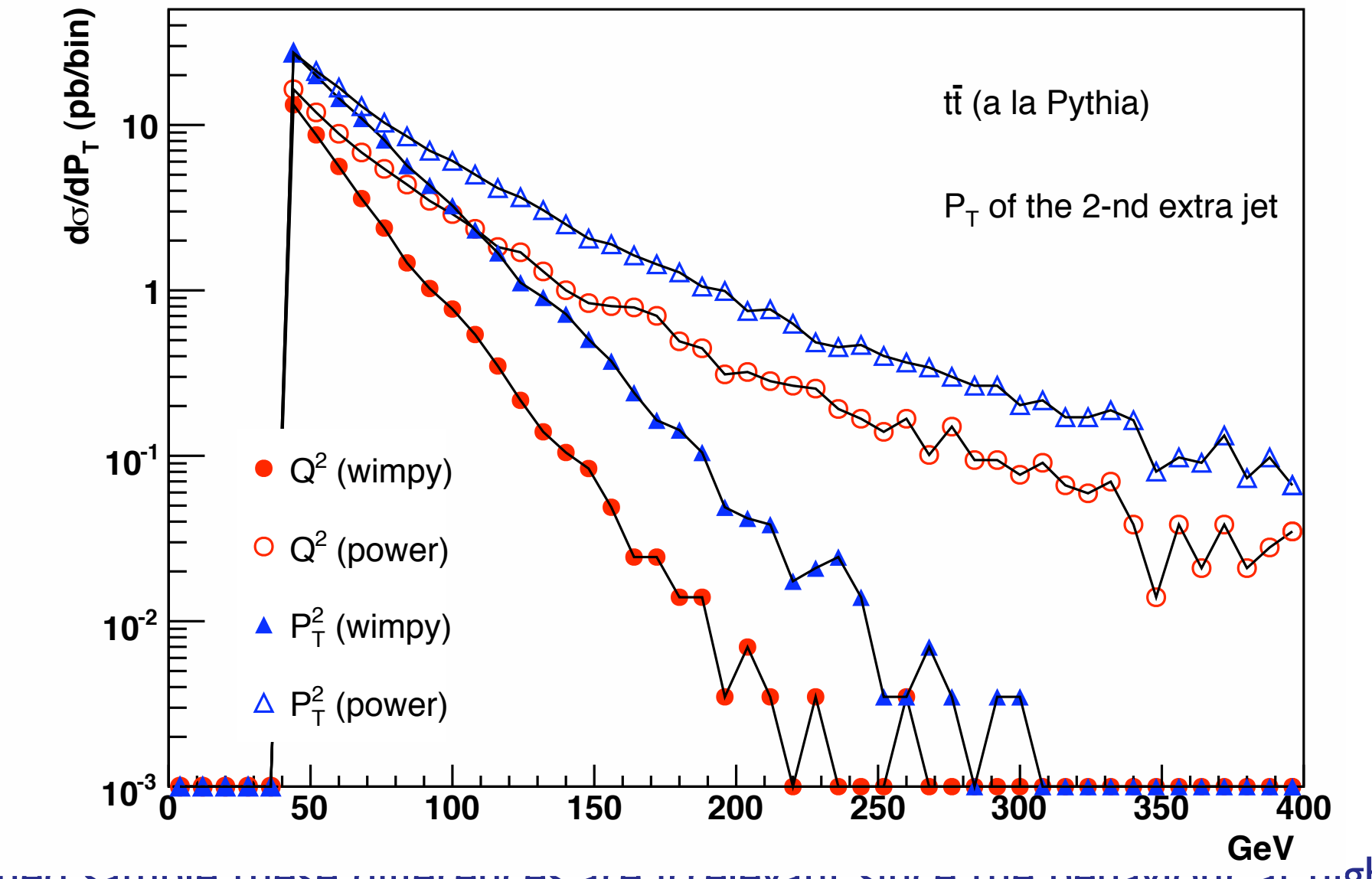

In a matched sample these differences are in elevant since the behaviour at high pt is dominated by the matrix element. LO+LL is more reliable. (Matching uncertaintes not shown.)

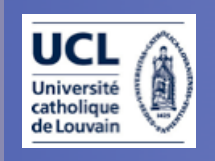

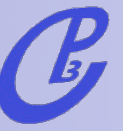

### PS alone vs matched samples

A MC shower produces inclusive samples covering all phase space. However, there are regions of the phase space (ex. high pt tails) which cannot be described well by the log enhanced (shower) terms in the QCD expansion and lead to ambiguities. Consider for instance the high-pt distribution of the second jet in ttbar events:

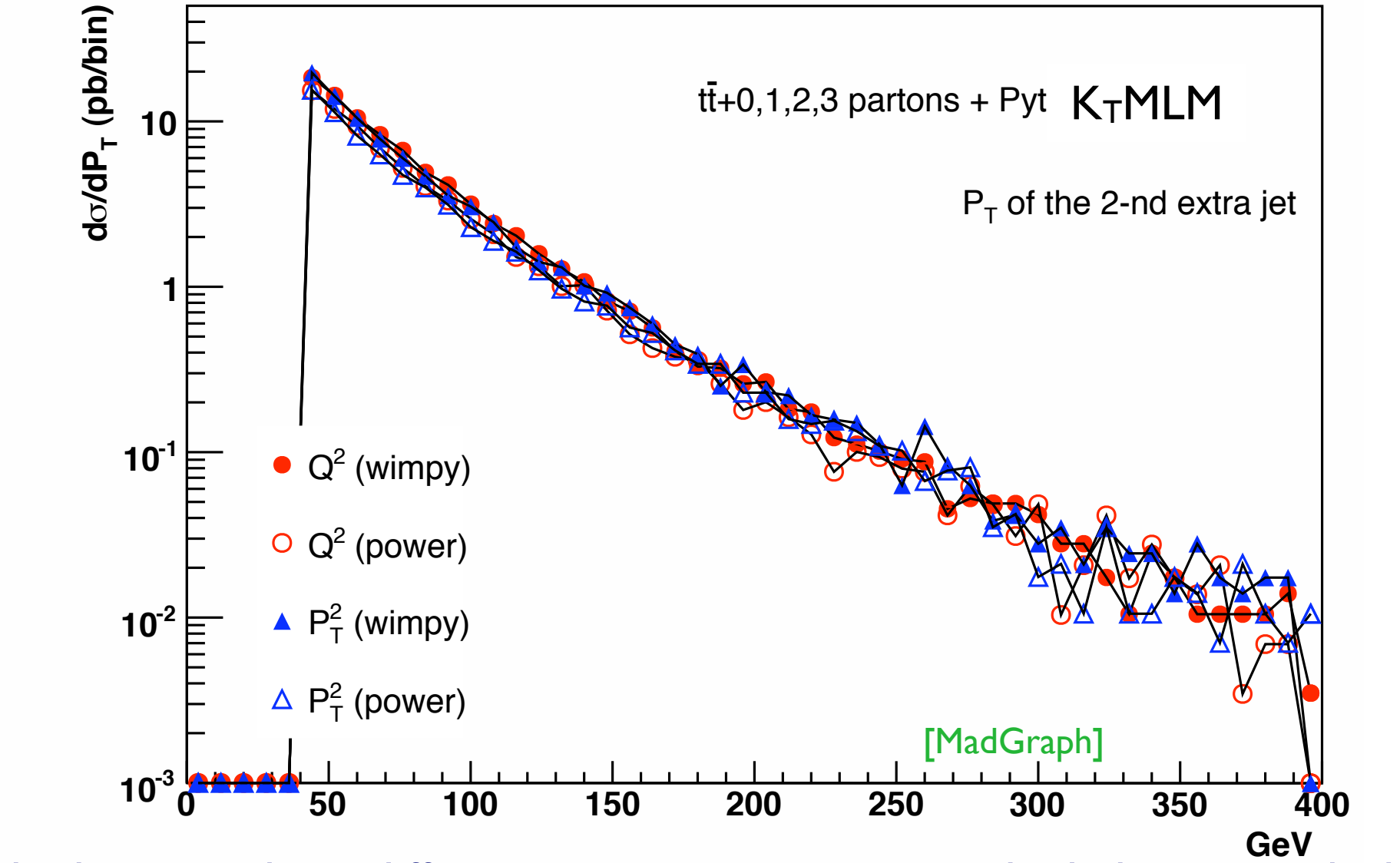

In a matched sample these differences are irrelevant since the behaviour at high pt is dominated by the matrix element. LO+LL is more reliable. (Matching uncertaintes not shown.)

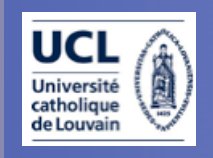

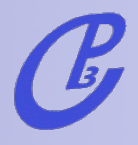

## Web tools

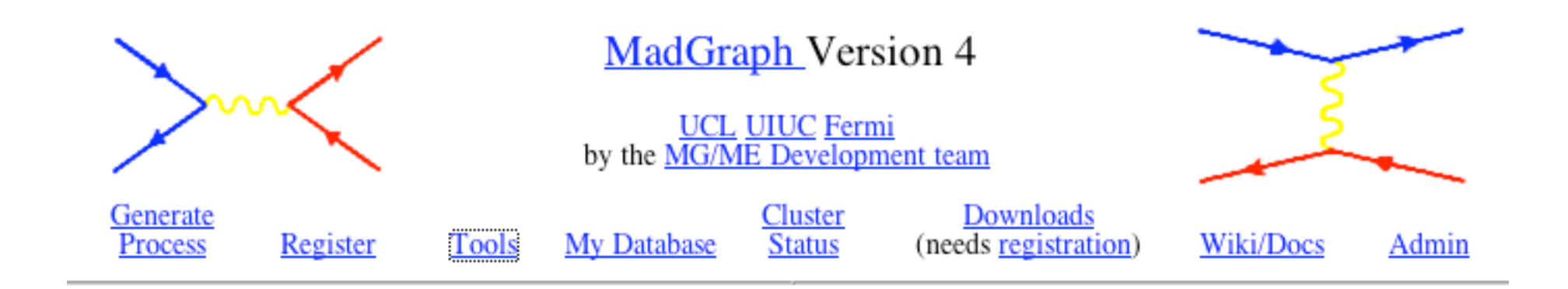

Online MadGraph/MadEvent related tools **Calculators Plotting Interface (ExRootAnalysis) Plotting Interface (MadAnalysis) Decay Interface** 

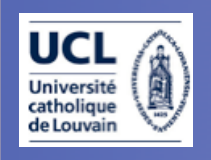

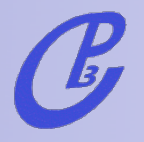

# MadGraph Standalone

- "Naked" Matrix elements can be also generated to be EXPORTED to any other ME MC or used in higher order computations.
- Matrix elements can be tested point-by-point in phase space AUTOMATICALLY for ANY process.
- Model and parameters are included in a small library (easy to compare different model implementations).

<http://cp3wks05.fynu.ucl.ac.be/twiki/bin/view/Software/StandAlone>

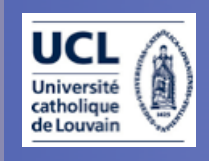

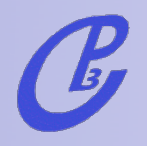

## Installing the MG/ME & analysis routines:

#### 1. Get the full thing:

wget [http://madgraph.phys.ucl.ac.be/Downloads/MG\\_ME\\_V4.2.11.tar.gz;](http://madgraph.physi.ucl.ac.be/Downloads/MG_ME_V4.2.11.tar) tar zxvf MG ME V4.2.11.tar.gz; cd MG\_ME\_V4.2.11

2. Get a very simple LHE and LHCO event analyzer: wget [http://madgraph.phys.ucl.ac.be/Downloads/MadAnalysis\\_V1.0.7.tar.gz;](http://madgraph.physi.ucl.ac.be/Downloads/MG_ME_V4.2.11.tar) tar zxvf MadAnalysis\_V1.0.7.tar.gz

#### 3. make

4. Install topdrawer : cd MadAnalysis; wget [http://madgraph.phys.ucl.ac.be/Downloads/td.tgz](http://madgraph.physi.ucl.ac.be/Downloads/MG_ME_V4.2.11.tar)

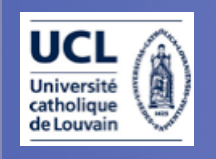

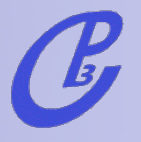

### Matrix element methods

[Artoisenet, Lemaitre, FM, Mattelaer]

• Tool to find matrix element weight of experimental events for (almost) any process in any model.

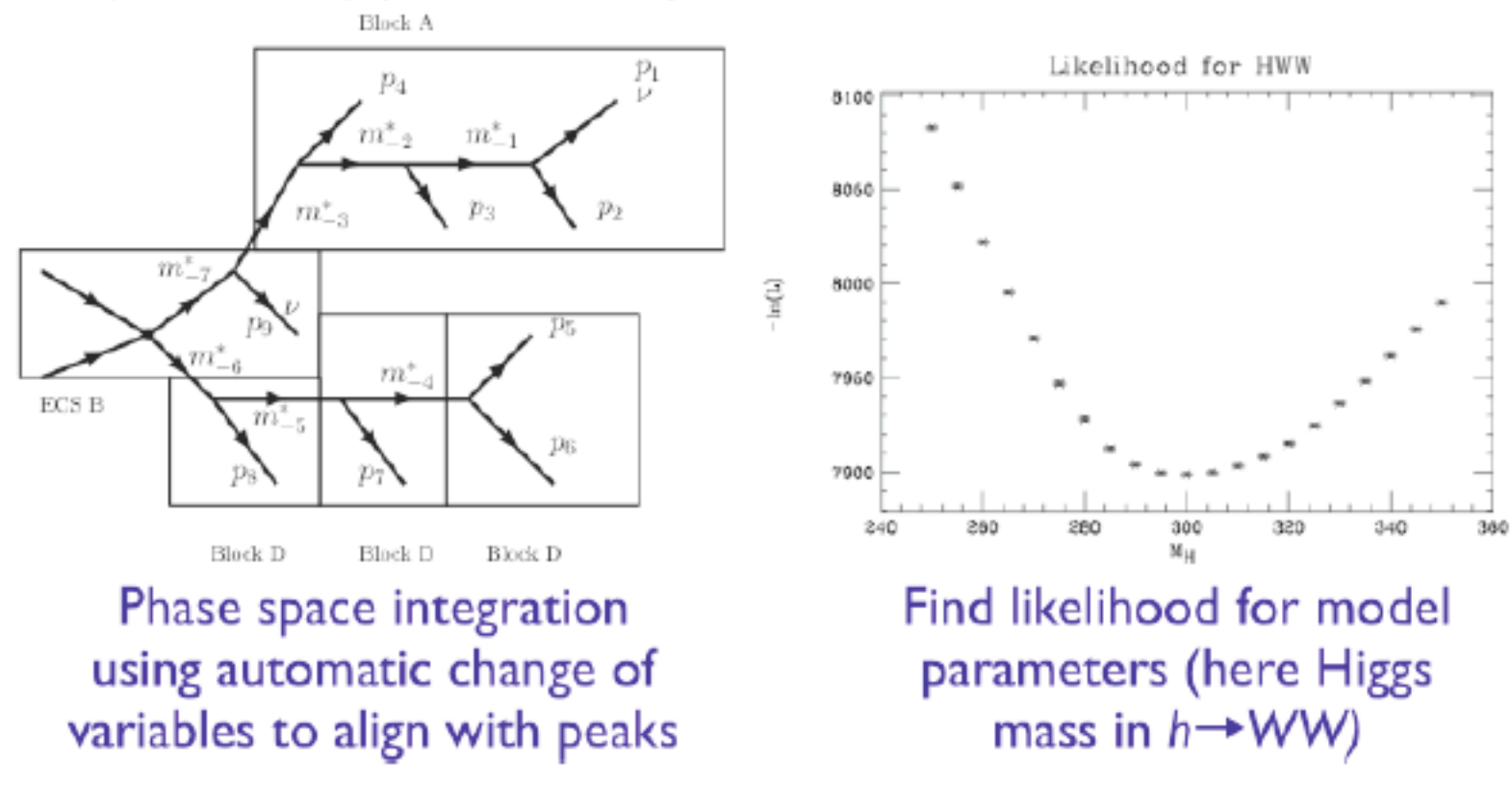

http://cp3wks05.fynu.ucl.ac.be/twiki/bin/view/Software/MadWeight code available on demand

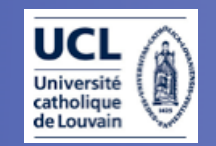

# **FeynRules**

[Christensen, Duhr, 2008; Christensen, Duhr, Fuks, et al., 2009]

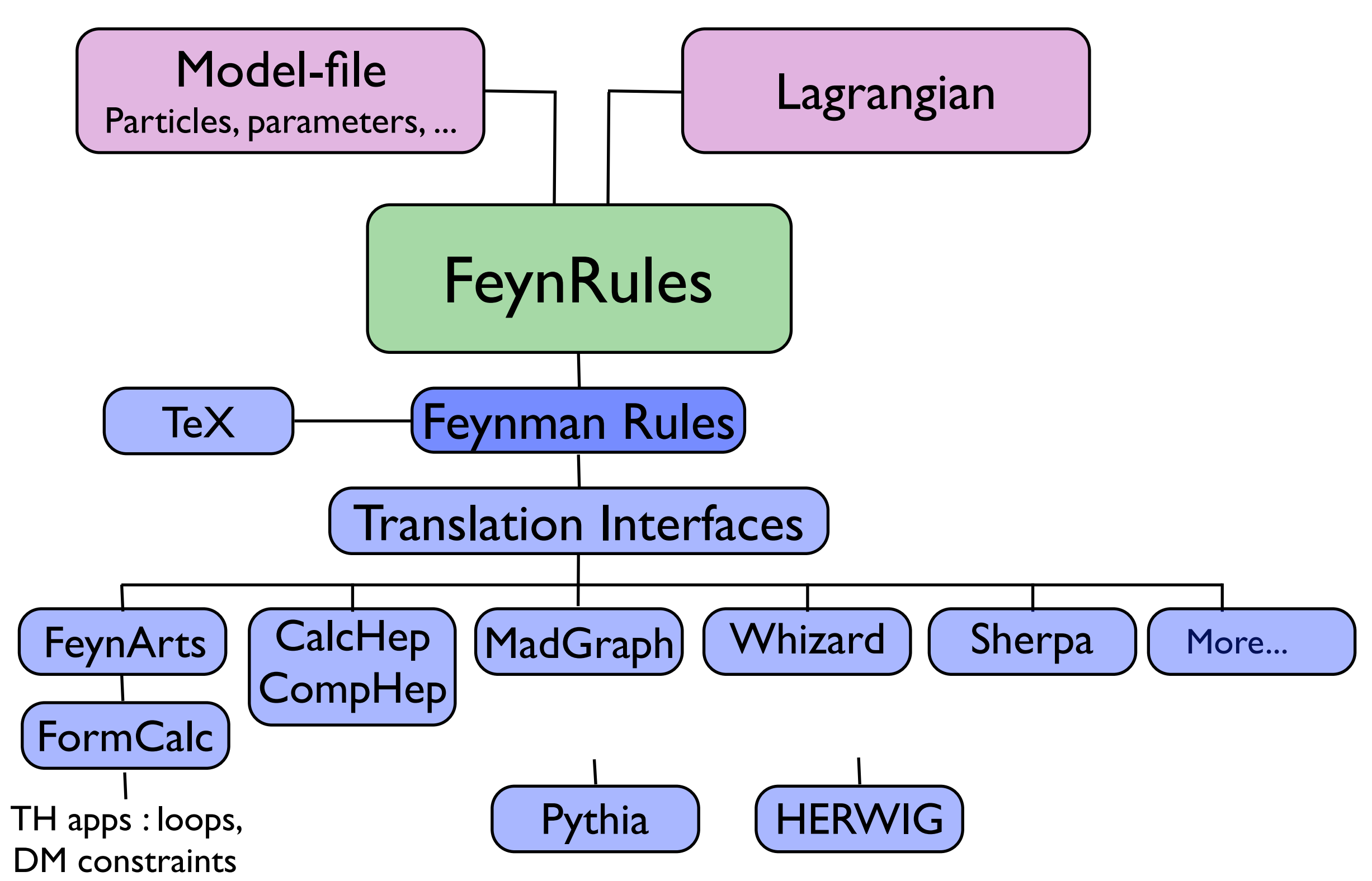

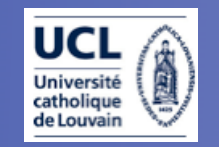

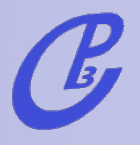

# NLO computations

MadDipole: [Frederix, Gerhmann,Greiner, 2008]

$$
\sigma^{\rm NLO} = \int_{m+1} \left[ d^{(4)} \sigma^R - d^{(4)} \sigma^A \right] + \int_m \left[ \int_{\rm loop} d^{(d)} \sigma^V + \int_1 d^{(d)} \sigma^A \right]_{\epsilon=0}
$$

- Goal: Automatic Dipole Subtraction for any NLO calculation
	- Catani-Seymour subtraction scheme
	- Reals & subtraction terms for the reals and virtuals
	- Both for SM and BSM
	- Compatible with MG StandAlone
- MadFKS: [Frederix, Frixione, Maltoni, Stelzer, 2009]
	- FKS fully implemented including PS integration
	- "Only" virtuals need to be provided

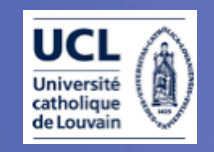

## A look into the future

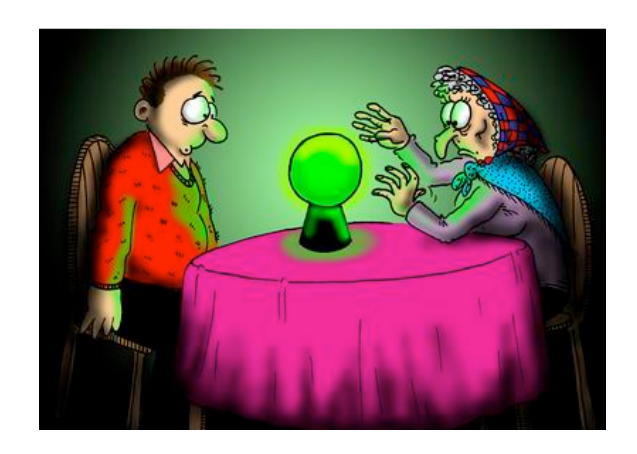

#### MadGraph 5 : alpha version coming soon!

Automatic NLOwPS in SM and BSM....

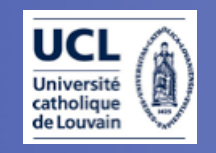

# A look into the future

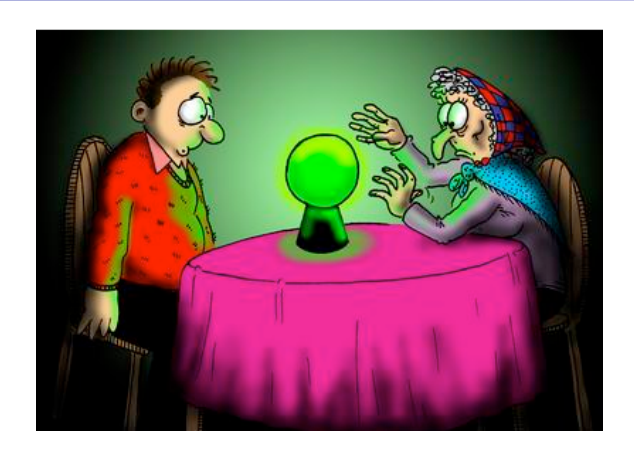

#### MadGraph 5 : alpha version coming soon!

Main points:

\* New Matrix Element generator engine in Python

\* Full flexibility for New Physics implementation through FeynRules

\* Loops... NLO computations for SM and BSM!

Automatic NLOwPS in SM and BSM....